# BALLUFF

# BNI PNT-508-105-Z031 BNI PNT-508-105-Z031-002 BNI PNT-508-105-Z031-004 IP67 Module User's Guide

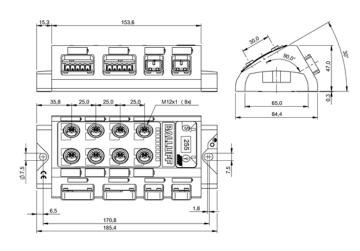

## Table of contents

| 1 | General                                                                  | 4  |
|---|--------------------------------------------------------------------------|----|
|   | 1.1. Structure of the manual                                             | 4  |
|   | 1.2. Typographical conventions                                           | 4  |
|   | Enumerations                                                             | 4  |
|   |                                                                          |    |
|   | Actions                                                                  | 4  |
|   | Syntax                                                                   | 4  |
|   | Cross-references                                                         | 4  |
|   | 1.3. Symbols                                                             | 4  |
|   | 1.4. Abbreviations                                                       | 4  |
|   | 1.5. Deviating views                                                     | 4  |
|   |                                                                          | •  |
| 2 | Safety                                                                   | 5  |
|   | 2.1. Proper use                                                          | 5  |
|   | 2.2. Installation and startup                                            | 5  |
|   | 2.3. General safety instructions                                         | 5  |
|   | 2.4. Resistance to aggressive substances                                 | 5  |
|   |                                                                          | 5  |
|   | Hazardous voltage                                                        | 5  |
| 3 | Getting Started                                                          | 6  |
| - | 3.1. Module overview                                                     | 6  |
|   | 3.2. Mechanical connection                                               | 7  |
|   |                                                                          |    |
|   | 3.3. Electrical connection                                               | 7  |
|   | Power supply                                                             | 7  |
|   | Grounding                                                                | 7  |
|   | PROFINET Interface BNI PNT-508-105-Z031and BNI PNT-508-105-Z031-004      | 8  |
|   | PROFINET Interface BNI PNT-508-105-Z031-002 and BNI PNT-508-105-Z031-004 | 8  |
|   | I/O port                                                                 | 9  |
|   | IO-Link port                                                             | 9  |
|   | Port                                                                     | 9  |
|   |                                                                          | 0  |
| 4 | Technical data                                                           | 10 |
|   | 4.1. Dimensions BNI PNT-508-105-Z031                                     | 10 |
|   | 4.2. Mechanical data                                                     | 10 |
|   | 4.3. Operating conditions                                                | 10 |
|   | 4.4. Electrical data                                                     | 10 |
|   |                                                                          |    |
|   | 4.5. ProfiNet                                                            | 10 |
|   | 4.6. Dimensions BNI PNT-508-105-Z031-002                                 | 11 |
|   | 4.7. Mechanical data                                                     | 11 |
|   | 4.8. Operating conditions                                                | 11 |
|   | 4.9. Electrical data                                                     | 11 |
|   | 4.10. ProfiNet                                                           | 11 |
|   | 4.11. Dimensions BNI PNT-508-105-Z031-004                                | 12 |
|   | 4.12. Mechanical data                                                    | 12 |
|   | 4.13. Operating conditions                                               | 12 |
|   | 4.14. Electrical data                                                    | 12 |
|   |                                                                          |    |
|   |                                                                          | 12 |
|   | 4.16. Function indicators                                                | 13 |
|   | Module status                                                            | 13 |
|   | Port                                                                     | 13 |
| - |                                                                          |    |
| 5 |                                                                          | 14 |
|   | 5.1. Configuration                                                       | 14 |
|   | GSDML file                                                               | 14 |
|   | Integration of the module                                                | 14 |
|   | Parameterization of the header module                                    | 15 |
|   | Hardware configuration                                                   | 16 |
|   | Device name, Profinet address                                            | 17 |
|   | Establishing device relationship                                         | 17 |
|   | Assigning device name                                                    | 18 |
|   |                                                                          |    |

|   | 5.2.                                                 | Concluding the configuration<br>Functions in module properties<br>Module settings<br>Port functions<br>Port state                                                                                                    | 18<br><b>19</b><br>19<br>19                                                                                                |
|---|------------------------------------------------------|----------------------------------------------------------------------------------------------------|----------------------------------------------------------------------------------------------------|
|   | 5.3.                                                 | Safe state Bit mapping and function Inputs pin 4 Inputs pin 2 Outputs pin 2 Outputs pin 2 IO-Link modules Actuator shutdown pin 4 / pin 2 Actuator warning pin 4 / pin 2 Restart pin 4 / pin 2 Switching IO-Link diagnostics on / off IO-Link communication IO-Link PD valid Peripheral error, socket Short circuit Sensor supply Station diagnostics Display LED IO-Link configuration IO-Link functions Cycle settings Data selection Validation Parameter server | 19<br>20<br>20<br>20<br>20<br>20<br>20<br>20<br>20<br>20<br>20<br>20<br>20<br>20                                           |
| 6 | Pa                                                   | arameterize IO-Link Devices<br>Possiblities<br>Function block<br>Read<br>Write                                                                                                    | <b>24</b><br>24<br>24<br>24<br>24                                                                                          |
| 7 | 7.1.<br>7.2.<br>7.3.<br>7.4.<br>7.5.<br>7.6.<br>7.7. | isplay<br>General<br>Controls and visualization<br>Display information<br>Design and symbols<br>Startup<br>Main menu<br>Factory Reset<br>Module Info                                                                                                    | 25<br>25<br>25<br>26<br>26<br>26<br>26<br>27<br>27                                                                         |
| 8 | 8.1.<br>8.2.                                         | iagnostics<br>Diagnostics message<br>Block Header<br>Block Length<br>Block Version<br>Alarm Type<br>API<br>Slot<br>Subslot<br>Module ID<br>Submodule ID<br>AlarmSpecifier<br>Sequence Number<br>Channel Diagnostic<br>Manufacturer-Specific Diagnosis<br>Submodules<br>Diagnostic State<br>ARDiagnosis State<br>User Structure ID                                                                                                    | 28<br>29<br>29<br>29<br>29<br>29<br>29<br>29<br>29<br>29<br>29<br>30<br>30<br>30<br>31<br>31<br>31<br>31<br>31<br>31<br>31 |

| 8.4. Channel Number          | 32 |
|------------------------------|----|
| 8.5. Channel Properties      | 33 |
| Туре                         | 33 |
| Accumulative                 | 33 |
| Maintenance                  | 33 |
| Specifier                    | 33 |
| Direction                    | 33 |
| 8.6. Channel Error Type      | 34 |
| 9 Webserver                  | 35 |
| 9.1. General Information     | 35 |
| 9.2. Navigation / Info       | 36 |
| 9.3. Login/Logout            | 37 |
| 9.4. "Home" dialog           | 38 |
| 9.5. "Ports" dialog          | 40 |
| No appropriate IODD uploaded | 40 |
| Appropriate IODD uploaded    | 41 |
| 9.6. "IODD" dialog           | 43 |
| 9.7. "Config" dialog         | 44 |
| 9.8. "Log" dialog            | 46 |
| 10 Monitoring & Diagnosis    | 48 |
| 10.1. General                | 48 |
| 10.2. SNMP MIBs              | 48 |
| 11 Appendix                  | 50 |
| 11.1. scope of delivery      | 50 |
| 11.2. Order number           | 50 |
| 11.3. Order information      | 50 |

## 1 General

| 1.1. | Structure of the manual   | This manual is structured such that one chapter is builds on the other.<br>Chapter 1: General<br>Chapter 2: Basic safety instructions                                                                                                    |  |  |  |  |
|------|---------------------------|----------------------------------------------------------------------------------------------------|--|--|--|--|
|      |                           |                                                                                                    |  |  |  |  |
| 1.2. | Typographical conventions | The following typographical conventions are used in this manual.                                                                                                    |  |  |  |  |
|      | Enumerations              | Enumeration is shown in the form of lists with bullets. <ul> <li>Keyword 1</li> <li>Keyword 2</li> </ul>                                                                                                    |  |  |  |  |
|      | Actions                   | <ul> <li>Action instructions are indicated by a preceding triangle. The result of an action is indicated y an arrow.</li> <li>Action instruction 1</li> <li>Result of action</li> <li>Action instruction 2</li> <li>Action instruction 2</li> <li>Actions can also be indicated as numbers in parentheses.</li> <li>(1) Step 1</li> <li>(2) Step 2</li> </ul> |  |  |  |  |
|      | Syntax                    | Numbers:<br>Decimal numbers are shown without additional information (e.g., 123),<br>hexadecimal numbers are shown with the additional indicator hex (e.g., 00 <sub>hex</sub> ) or the prefix<br>"0x" (e.g., 0x00).                                                                                                    |  |  |  |  |
|      | Cross-references          | Cross references indicate where further information on the subject can be found.                                                                                                    |  |  |  |  |
| 1.3. | Symbols                   | Note<br>This symbol indicates general notes.                                                                                                    |  |  |  |  |
|      |                           | Attention!<br>This symbol indicates a safety instruction that must be followed without exception.                                                                                                    |  |  |  |  |
| 1.4. | Abbreviations             | BNIBalluff Network InterfaceEMCElectromagnetic CompatibilityFEFunction earthIStandard input portOStandard output portPNTProfiNet™UAActuator supply undervoltageUSSensor supply undervoltage                                                                                                    |  |  |  |  |
| 1.5. | Deviating views           | Product views and illustrations in this manual may differ from the actual product. They are intended only as illustrative material.                                                                                                    |  |  |  |  |

## 2 Safety

| <b>2.1. Proper use</b> The BNI PNT is a decentral IO-Link input and output module for connecting to a ProfiNet <sup>™</sup> network. |                               |                                    |                                                                                                    |  |
|----------------------------------------------------------------------------------------------------|-------------------------------|------------------------------------|----------------------------------------------------------------------------------------------------|--|
| 2.2. Insta<br>start                                                                                                    | allation and<br>tup           |                                    | Attention!<br>Installation and startup are to be performed only by trained specialists. Qualified<br>personnel are persons who are familiar with the installation and operation of the<br>product, and who fulfills the qualifications required for this activity. Any damage<br>resulting from unauthorized manipulation or improper use voids the anufacturer's<br>guarantee and warranty. The Operator is responsible for ensuring that<br>applicable of safety and accident prevention regulations are complied with. |  |
|                                                                                                    | eral safety<br>ructions       | afety Commissioning and inspection |                                                                                                    |  |
| aggr                                                                                                    | stance to<br>essive<br>tances |                                    | Attention!<br>The BNI modules generally have a good chemical and oil resistance. When<br>used in aggressive media (eg chemicals, oils, lubricants and coolants each in<br>high concentration (ie, low water content)) must be checked prior application-<br>related material compatibility. In the event of failure or damage to the BNI<br>modules due to such aggressive media are no claims for defects.                                                                                                    |  |
| Haza<br>volta                                                                                                    | ardous<br>age                 |                                    | Attention!         Disconnect all power before servicing equipment.         Note         In the interest of product improvement, the Balluff GmbH reserves the right to                                                                                                    |  |
|                                                                                                    |                               |                                    | change the specifications of the product and the contents of this manual at any time without notice.                                                                                                    |  |

### 3.1. Module overview

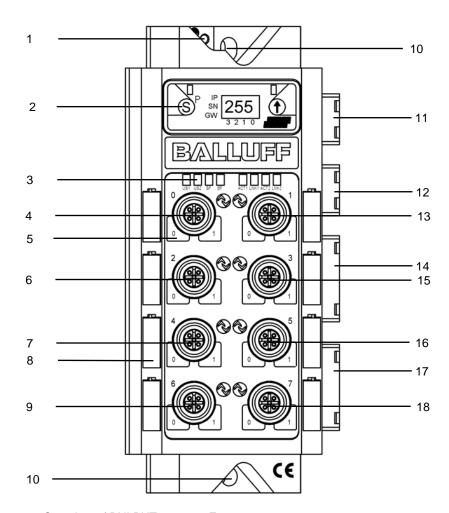

Figure 1 – Overview of BNI PNT-508-105-Z031\_xxx

- 1 Ground connection
- 2 Display
- Status LED 3
- 4 Port 0
- Pin/port LED: signal status 5
- 6 Port 2 7 Port 4
- 8 Label
- Port 6 9

- 10
- 11
- Mounting hole PROFINET ™ port 1 PROFINET ™ port 2 12
- 13 Port 1
- Power IN/OUT 14
- 15 Port 3
- 16 Port 5
- Power IN/OUT 17
- 18 Port 7

- 3.2. Mechanical The module is secured by means of two M6 screws and two washers. connection Insulation support is available separately.
- 3.3. Electrical connection

**Power supply** 

### **Power supply**

| Pin | Function | Description                             |
|-----|----------|-----------------------------------------|
| 1   | 24 V     | Module / sensor power supply (max. 16A) |
| 2   | 0 V      | GND Module / sensor power supply        |
| 3   | +24 V    | Actuator power supply (max. 16A)        |
| 4   | 0 V      | GND actuator power supply               |
| 5   | FE       | Function ground                         |

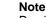

Provide sensor/bus power and actuator power from separate power sources if possible. Total current <16A per Pin. The total current of all modules may not exceed 16A even when daisy chaining the power supply.

### Attention!

Do not separate supply voltages

Non-separate voltage supply circuits for sensor and actuator can result in undesired voltage drops in the sensor supply when switching actuators.

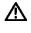

i

► Therefore always use separately protected voltage supplies for sensors and actuators.

Also be sure to sufficiently dimension the voltage supply of the device in order to cover startup and peak currents. Design the fusing concept accordingly.

Grounding

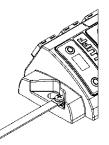

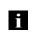

Note The ground connection between housing and machine must have a low impedance and be as short as possible.

PROFINET Interface BNI PNT-508-105-Z031and BNI PNT-508-105-Z031-004

|        | Pin | Function | Description |
|--------|-----|----------|-------------|
|        | 1   | Tx+      |             |
|        | 2   | Tx-      |             |
|        | 3   | Rx+      |             |
|        | 4   | n.c.     |             |
| ▏║Ĕ┘╢║ | 5   | n.c.     |             |
|        | 6   | Rx-      |             |
|        | 7   | n.c.     |             |
|        | 8   | n.c.     |             |

PROFINET Interface BNI PNT-508-105-Z031-002 and BNI PNT-508-105-Z031-004

| Pin | Function | Description |
|-----|----------|-------------|
| 1   | ТΧ       |             |
| 2   | RX       |             |

i

**Note** The FO port does not support the measurement of the optical power level. Thus the optical diagnosis for received optical power levels is not supported.

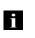

**Note** Unused ports socket must be fitted with cover caps to ensure IP67 protection rating.

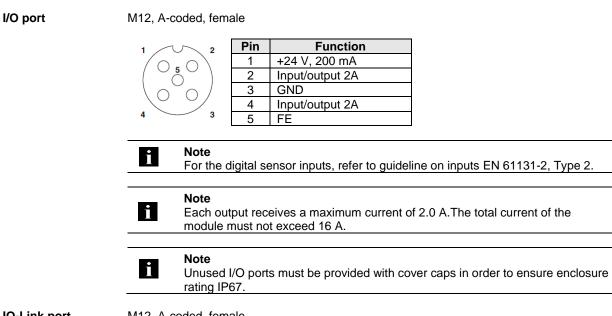

**IO-Link port** 

M12, A-coded, female

| 1 ~~ 2                 | Pin | Function                    |
|------------------------|-----|-----------------------------|
| $\left( 0 - 0 \right)$ | 1   | +24 V, 1.6 A                |
| 5                      | 2   | Input/output 2A             |
| $\left( \right) $      | 3   | GND                         |
|                        | 4   | IO-Link / input / output 2A |
| 4 3                    | 5   | n.a.                        |

Port

|                          | Port               |
|--------------------------|--------------------|
|                          | 0-7                |
| BNI PNT-508-105-Z031     | IN / OUT / IO-Link |
| BNI PNT-508-105-Z031-002 | IN / OUT / IO-Link |
| BNI PNT-508-105-Z031-004 | IN / OUT / IO-Link |

### 4.1. Dimensions BNI PNT-508-105-Z031

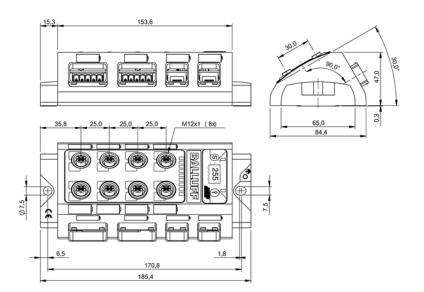

| 4.2. Mechanical data      | Housing material                                     | Die-cast zinc, matte nickel-plated                                                                      |
|---------------------------|------------------------------------------------------|----------------------------------------------------------------------------------------------------|
|                           | Housing protection type in accordance with IEC 60529 | IP 67 (only in plugged-in and screwed-down state, and depending on the connector system which is used.) |
|                           | Dimensions (W x H x D in mm)                         | 84.4 x 185.4 x 47                                                                                       |
|                           | Type of installation                                 | Screw installation with 2 securing holes                                                                |
|                           | Ground strap installation                            | M4                                                                                                    |
|                           | Weight                                               | Approx. 950 g                                                                                           |
|                           |                                                      |                                                                                                    |
| 4.3. Operating conditions | Ambient temperatur<br>Storage temperature            | -5 °C 55 °C<br>-25 C 70 °C                                                                              |
|                           |                                                      |                                                                                                    |
| 4.4. Electrical data      | Supply voltage                                       | 1830.2 V DC, in accordance with EN 61131-2                                                              |
|                           | Ripple                                               | <1%                                                                                                    |
|                           | Input current                                        | 120 mA @24V                                                                                             |
|                           |                                                      | -                                                                                                    |
| 4.5. ProfiNet             | PROFINET Port                                        | 2 x 10Base-/100Base-Tx                                                                                  |
|                           | Cable types per IEEE 802.3                           | min. STP CAT 5e                                                                                         |
|                           | Data transmission rate                               | 10/100 Mbit/s                                                                                           |
|                           | Max. cable length                                    | 100 m                                                                                                   |
|                           | Flow control                                         | Half Duplex/Full Duplex (IEEE 802.33x-Pause)                                                            |

4.6. Dimensions BNI PNT-508-105-Z031-002

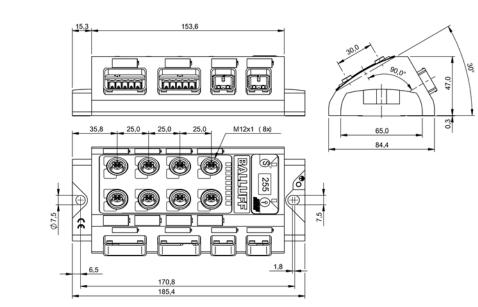

| 4.7. Mechanical data         | Housing material                                     | Die-cast zinc, matte nickel-plated                                                                      |  |
|------------------------------|------------------------------------------------------|----------------------------------------------------------------------------------------------------|--|
|                              | Housing protection type in accordance with IEC 60529 | IP 67 (only in plugged-in and screwed-down state, and depending on the connector system which is used.) |  |
|                              | Dimensions (W x H x D in mm)                         | 84.4 x 185.4 x 47                                                                                       |  |
|                              | Type of installation                                 | Screw installation with 2 securing holes                                                                |  |
|                              | Ground strap installation                            | M4                                                                                                    |  |
|                              | Weight                                               | Approx. 950 g                                                                                           |  |
|                              |                                                      |                                                                                                    |  |
| 4.8. Operating<br>conditions | Ambient temperature<br>Storage temperature           | -5 °C 55 °C<br>-25 C 70 °C                                                                              |  |
|                              |                                                      |                                                                                                    |  |
| 4.9. Electrical data         | Supply voltage                                       | 1830.2 V DC, in accordance with EN 61131-2                                                              |  |
|                              | Ripple                                               | <1%                                                                                                    |  |
|                              | Input current                                        | 220 mA @24V                                                                                             |  |
|                              |                                                      |                                                                                                    |  |
| 4.10. ProfiNet               | PROFINET Port                                        | 2 x 100Base Fx POF                                                                                      |  |
|                              | Date transmission rate                               | 100 mbit/s                                                                                              |  |
|                              | Max. cable length                                    | 50 m                                                                                                    |  |
|                              | Flow control                                         | Half Duplex/Full Duplex (IEEE 802.33x-Pause)                                                            |  |

4.11. Dimensions BNI PNT-508-105-Z031-004

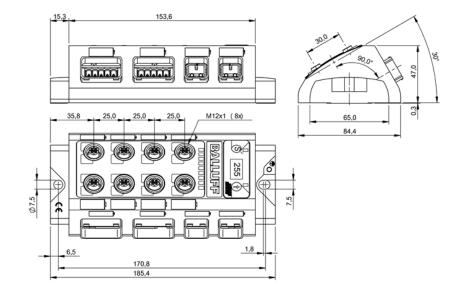

| 4.12. Mechanical data         | Housing material                                     | Die-cast zinc, matte nickel-plated                                                                      |
|-------------------------------|------------------------------------------------------|----------------------------------------------------------------------------------------------------|
|                               | Housing protection type in accordance with IEC 60529 | IP 67 (only in plugged-in and screwed-down state, and depending on the connector system which is used.) |
|                               | Dimensions (W x H x D in mm)                         | 84.4 x 185.4 x 47                                                                                       |
|                               | Type of installation                                 | Screw installation with 2 securing holes                                                                |
|                               | Ground strap installation                            | M4                                                                                                    |
|                               | Weight                                               | Approx. 950 g                                                                                           |
|                               |                                                      |                                                                                                    |
| 4.13. Operating<br>conditions | Ambient temperature<br>Storage temperature           | -5 °C 55 °C<br>-25 C 70 °C                                                                              |
|                               |                                                      |                                                                                                    |
| 4.14. Electrical data         | Supply voltage                                       | 1830.2 V DC, in accordance with EN 61131-2                                                              |
|                               | Ripple                                               | <1%                                                                                                    |
|                               | Input current                                        | 220 mA @24V                                                                                             |
|                               |                                                      |                                                                                                    |
| 4.15. ProfiNet                | PROFINET Port                                        | 1 x 10Base-/100Base-Tx<br>1 x 100Base Fx POF                                                            |
|                               | Date transmission rate                               | 100 mbit/s                                                                                              |
|                               | Max. cable length                                    | 50 m                                                                                                    |
|                               | Flow control                                         | Half Duplex/Full Duplex (IEEE 802.33x-Pause)                                                            |

## 4.16. Function indicators

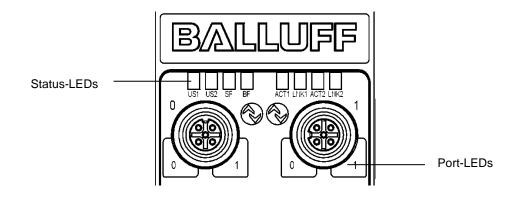

### Module status

| LED | Display       | Function                              |
|-----|---------------|---------------------------------------|
| US1 | Green         | Input power OK                        |
| 031 | Red, flashing | Low Input power (< 18 V)              |
|     | Green         | Output power OK                       |
| US2 | Red, flashing | Low Output power (< 18V)              |
|     | Red           | No Output power (< 11V)               |
|     | off           | No error                              |
| SF  | Red           | Diagnosis message; system fault       |
|     | Red, flashing | Service DCP signal started via bus    |
|     | off           | No error                              |
| BF  | Red           | No configuration; or no physical link |
|     | Red, flashing | No data exchange                      |
| ACT | Yellow        | Data transfer                         |
| LNK | Green         | Connection                            |

Port

### Standard port

| Status                 | Function                                               |
|------------------------|--------------------------------------------------------|
| off                    | Status of input or output pin is 0                     |
| Yellow                 | Status of input or output pin is 1                     |
| Both LEDs flashing red | Short circuit at sensor supply between pin 1 and pin 3 |
| Red                    | Short circuit at output at pin 2 / 4 against pin 3     |
| Red                    | No high signal at diagnostic input                     |

## IO-Link port

| Status               | Function                                                       |
|----------------------|----------------------------------------------------------------|
| Green                | IO-Link – connection active                                    |
| Green, flashing      | No IO-Link – connection or wrong IO-Link device                |
| Green, fast flashing | IO-Link pre-operate during data management                     |
| Red, fast flashing   | Validation failed / wrong configuration of IO-Link data length |
| Red, fast flashing   | Data management failed / wrong device for data management      |
| Red                  | IO-Link short circuit, pin 4 against pin 3                     |

**5.1. Configuration** When planning Profibus devices, a device is depicted as a modular system with a header module and several data modules. The screenshots shown here have been taken from the configuration software of the Siemens HW config.

GSDML fileThe device data required for project planning is saved in GSDML files (Generic Station<br/>Description Markup Language). The GSDML files are available in two languages as an<br/>Internet download (www.balluff.com). The data modules of an IO-Link module are depicted in<br/>the project planning software according to the slot.<br/>The GSDML file makes the possible data modules available (input or output of different data<br/>ranges). For configuration of the IO-Link modules, the corresponding data modules are<br/>assigned to a slot.

# Integration of<br/>the moduleThe device can be found by searching in the catalog and inserted in the Profinet section by<br/>drag & drop.

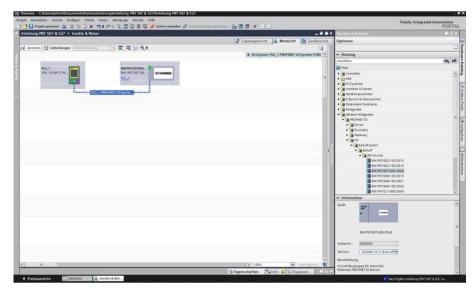

The BNIPNT.... module with

submodules PN-IO, port 1-M12, port 2-M12 are used for

Profinet communication.

In X1 PN-IO, functions such as prioritized run-up or the domains for the ring topology can be selected.

Slot 0 can be used for defining the port function (input, output, diagnostics input) or diagnostics messages.

The remaining slots (2-5) preallocated in the default configuration are the placeholders for the IO-Link modules or standard I/O modules. Slot 2 is for the first IO-Link port / standard I/O port and Slot 5 for the last.

If IO-Link communication is planned for a given port, the standard I/O module must be deleted and replaced with an IO-Link module, e.g., IOL\_E\_2byte.

### Parameterization of the header module

Double-click on the header module to open its properties. Click on the "Parameter" tab to open a menu selection for defining the port functions and diagnostic functions.

| BNIPNT507005Z040 [BNI PNT-5                | 07-005-Z040]             |                                         |   | C Properties | 🚺 Info 😩 🗓 Diagnostics |  |
|--------------------------------------------|--------------------------|-----------------------------------------|---|--------------|------------------------|--|
| General IO tags Syst                       | tem constants Texts      |                                         |   |              |                        |  |
| - General                                  |                          |                                         |   |              |                        |  |
| Catalog information                        | Module parameters        |                                         |   |              |                        |  |
| <ul> <li>PROFINETinterface [X1]</li> </ul> | Global settings          |                                         |   |              |                        |  |
| General                                    |                          |                                         |   |              |                        |  |
| Ethernet addresses                         |                          | 🖌 Global diagnosis                      |   |              |                        |  |
| <ul> <li>Advanced options</li> </ul>       |                          | Low sensor undervoltage detection       |   |              |                        |  |
| Interface options                          |                          | Low actuator undervoltage detection     |   |              |                        |  |
| Media redundancy                           |                          | Sensor short circuit on ouput detection |   |              |                        |  |
| Real time settings                         |                          | Sensor short circuit on ouput besection |   |              |                        |  |
| port 1 - M12 [X1 P1 R]                     | Port functions           |                                         |   |              |                        |  |
| port 2 - M12 [X1 P2 R]     General         | Port runctions           |                                         |   |              |                        |  |
| Port interconnection                       | Function Port 0 Pin 4:   | NO input                                | • |              |                        |  |
| Port options                               |                          |                                         |   |              |                        |  |
| Diagnostics addresses                      | Function Port 1 Pin 4:   |                                         |   |              |                        |  |
| Diagnostics addresses                      | Function Port 2 Pin 4:   | NO input                                |   |              |                        |  |
| Identification & Maintenance               | Function Port 3 Pin 4:   | NO input                                | • |              |                        |  |
| Module parameters                          | Function Port 0 Pin 2:   | NO input                                |   |              |                        |  |
| Diagnostics addresses                      | Function Port 1 Pin 2:   | NO input                                |   |              |                        |  |
|                                            | Function Port 2 Pin 2:   |                                         |   |              |                        |  |
|                                            |                          |                                         | - |              |                        |  |
|                                            | Function Port 3 Pin 2:   | NO input                                |   |              |                        |  |
|                                            | Safe state               |                                         |   |              |                        |  |
|                                            |                          |                                         |   |              |                        |  |
|                                            | Safe state Port 0 Pin 4: | 0                                       | • |              |                        |  |
|                                            | Safe state Port 1 Pin 4: | 0                                       | • |              |                        |  |
|                                            | Safe state Port 2 Pin 4: | 0                                       |   |              |                        |  |
|                                            | Safe state Port 3 Pin 4: |                                         | - |              |                        |  |
|                                            | Safe state Port 0 Pin 2: |                                         |   |              |                        |  |
|                                            |                          |                                         |   |              |                        |  |
|                                            | Safe state Port 1 Pin 2: |                                         | • |              |                        |  |
|                                            | Safe state Port 2 Pin 2: | 0                                       |   |              |                        |  |
|                                            | Safe state Port 3 Pin 2: | 0                                       | • |              |                        |  |
|                                            |                          |                                         |   |              |                        |  |
|                                            |                          |                                         |   |              |                        |  |
|                                            |                          |                                         |   |              |                        |  |
|                                            |                          |                                         |   |              |                        |  |
|                                            |                          |                                         |   |              |                        |  |
|                                            |                          |                                         |   |              |                        |  |
|                                            |                          |                                         |   |              |                        |  |
|                                            |                          |                                         |   |              |                        |  |
|                                            |                          |                                         |   |              |                        |  |
|                                            |                          |                                         |   |              |                        |  |
|                                            |                          |                                         |   |              |                        |  |
|                                            |                          |                                         |   |              |                        |  |
| <                                          |                          |                                         |   |              |                        |  |

### Note

IO-Link configuration:

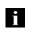

IO-Link port is not necessary anymore. The port is automatically configured to IO-Link, when an IO-Link process data module is used in the hardware configuration. Therefore the option to set pin 4 to IO-Link is removed in the new GSDML files.

For modules with an firmware version 2.3 or higher, the configuration of pin 4 as

If the connected IO-Link device makes outputs available, pin 2 must be configured to output on the corresponding port.

### Standard input and output:

For each port, the function (N.C., N.O., diagnostic input (pin 2)) can be arbitrarily selected for each port at pin 2 and pin 4.

| Hardware configuration | The modules must now be configured appropriately for the configuration of the header module.<br>If necessary, these can be taken over into the configuration table from the hardware catalog                                                                                                    |
|------------------------|----------------------------------------------------------------------------------------------------|
|                        | by means of drag & drop.                                                                                                    |
|                        | By default, all ports are set to Standard I/O.                                                                                                    |
|                        | If the port is to be configured as an IO-Link port, the module must be deleted and replaced with an IO-Link module.                                                                                                    |
|                        | The upper slots are reserved for the IO-Link ports.                                                                                                    |
|                        | Module addressing:<br>Double-click on the modules to change the addressing in the "Addresses" window.                                                                                                    |
|                        | Configuring the IO-Link module:<br>A suitable IO-Link module that corresponds to the process data length of the IO-Link device<br>must be selected in the catalog and dragged to the appropriate slot by means of drag &                                                                                                    |
|                        | drop.<br>The process data length required by the device in each case can be obtained from the<br>manual of the IO-Link device.                                                                                                    |
|                        | Configuring a standard input / output:<br>If one of the possible port pins (pin 4) is to be configured with a standard function (input,<br>output),<br>the "Standard I/O" placeholder module must be used for the<br>corresponding slot.<br>To address the inputs and outputs, input pin 2 / 4 and output 2 /4<br>must be taken over from the catalog and used in the configuration according to the given<br>modules.                                                                                                    |
|                        | For the SIO function, integrate the "IO-Link input with SIO mode" module.                                                                                                    |
|                        | With the remaining modules, the various functions are mapped into the process data areas.                                                                                                    |
|                        | Na Senerali. Cultorestit, Oldoramentulationatorengistenera, H1_Projett eX<br>Poset: Est tive: Inite: One: Source: Taxon Taxon Tax |
|                        | Stateman         Projekti P Usegeweigt Aufrich         Projekti P Usegeweigt Aufrich         ProjektiP U USegeweigt Aufrich         ProjektiP USeWeigt Auf                                                                                                    |
|                        | ▲ W Model & Bad Bat Indone (2 advect lyne   articles, in invesse   articles, invesse   articles, invesse      |
|                        | No. 0, 2, 000 Smith         0         Mod 2, 000 Smith         0         Mod 2, 000 Smith         0         Mod 2, 000 Smith         0         0         0         0         0         0         0         0         0         0         0         0         0         0         0         0         0         0         0         0         0         0         0         0         0         0         0         0         0         0         0         0         0         0         0         0         0         0         0         0         0         0         0         0         0         0         0         0         0         0         0         0         0         0         0         0         0         0         0         0         0         0         0         0         0         0         0         0         0         0         0         0         0         0         0         0         0         0         0         0         0         0         0         0         0         0         0         0         0         0         0         0         0         0         0         0         0 </th                                                                                                    |
|                        | Addition (value)         P = 2,3         P = 7,4         P = 7,4                                                                                                    |
|                        | Impute Initial         Impute Initial         Impute                                                                                                    |
|                        | Instractor         0         16         4         Restractor         0         0         4         Restractor         0         0         0         0         0         0         0         0         0         0         0         0         0         0         0         0         0         0         0         0         0         0         0         0         0         0         0         0         0         0         0         0         0         0         0         0         0         0         0         0         0         0         0         0         0         0         0         0         0         0         0         0         0         0         0         0         0         0         0         0         0         0         0         0         0         0         0         0         0         0         0         0         0         0         0         0         0         0         0         0         0         0         0         0         0         0         0         0         0         0         0         0         0         0         0         0 <th0< th=""></th0<>                                                                                                    |
|                        |                                                                                                    |
|                        |                                                                                                    |
|                        |                                                                                                    |
|                        |                                                                                                    |

System constants Text

S Properties

Device name,<br/>Profinet addressDouble-click on the module in the Profinet line to view the communication parameters of the<br/>module.

The device name and the Profinet address (IP) are configured here.

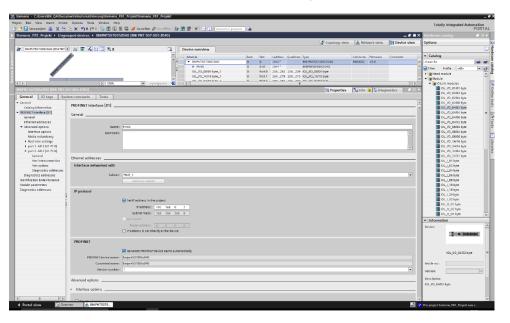

"Device view"  $\rightarrow$  right-click on module  $\rightarrow$  "Assign device name".

Establishing device relationship

Assigning device Select the desired name and use "Assign name" to assign the marked device that you found. The device name must be the same as that previously configured under device properties

(see previous page)

Identification takes place via the MAC address (on the rear of the device) or via the Blink Test.

|                    |                   | Configured PRO      | FINET devi    | ce                     |                     |             |
|--------------------|-------------------|---------------------|---------------|------------------------|---------------------|-------------|
|                    |                   | PROFINET devic      | e name:       | bnipnt507005z040       |                     | -           |
|                    |                   | Dev                 | vice type:    | BNI PNT-507-005-Z040   |                     |             |
|                    |                   | Online access       |               |                        |                     |             |
|                    |                   | Type of the PG/PC i | nterface:     | PN/IE                  |                     | •           |
|                    |                   | PG/PC i             | nterface:     | MIIntel(R) PRO/1000 MT | Desktop Adapter     | - 🖲 💽       |
| L.                 |                   | Device filter       |               |                        |                     |             |
| <b>8</b>           |                   | 🖂 Only show         | devices of th | e same type            |                     |             |
|                    |                   |                     |               | bad parameter settings |                     |             |
|                    |                   |                     | devices with  |                        | •                   |             |
|                    |                   | Contyshow           | devices with  | buthanies              |                     |             |
|                    | Accessible device | es in the network:  |               |                        |                     |             |
|                    | IP address        | MAC address         | Device        | PROFINET device name   | Status              |             |
|                    |                   |                     |               |                        |                     |             |
|                    | 192.168.0.100     | 00-19-31-99-1C-40   | BNI PNT-5     | bnipnt507005z040       | 💙 ок                |             |
|                    | 192.168.0.100     | 00-19-31-99-1C-40   | BNI PNT-5     | bnipnt507005z040       | 🕑 ок                |             |
|                    | 192.168.0.100     | 00-19-31-99-1C-40   | BNI PNT-5     | bnipnt507005z040       | 🕑 ок                |             |
| lash I ED          | 192.168.0.100     | 00-19-31-99-1C-40   | BNI PNT-5     | bnipnt507005z040       | 🛛 ок                |             |
| lash LED           |                   | 00-19-31-99-1C-40   | BNI PNT-5     |                        | 오 ок                |             |
| lash LED           | 192.168.0.100     | 00-19-31-99-1C-40   | BNI PNT-5     | 10                     |                     | Assign name |
| lash LED           |                   | 00-19-31-99-1C-40   | BNI PNT-5     | 10                     | ♥ OK<br>Update list | Assign name |
| ilash LED          |                   | 00-19-31-99-1C-40   | BNI PNT-5     | 10                     |                     | Assign name |
|                    | ٢                 | 00-19-31-99-1C-40   | BNI PNT-5     | 10                     |                     | Assign name |
| status information | n:                |                     | BNI PNT-5     | 10                     |                     | Assign name |
| status information | ٢                 |                     | BNI PNT-5     | 10                     |                     |             |
| status information | n:                |                     | BNI PNT-5     | 10                     |                     | Assign name |

## Concluding the configuration

Download the configuration into HW config.

At this point, the bus error on the module should disappear. There could still be an active system error, particularly if an IO-Link is used.

Possible causes:

- Line break (no IO-Link device connected)
- IO-Link device fault (e.g., external voltage supply not connected)
- Validation failed

If the module still reports a bus error, there could be a problem in one of the following areas:

- Device relationship not established.
  - Scan the network and check whether the device is signaling under the correct device name and correct IP address.
  - Adapt the Ethernet address or device name if necessary,

reassign the device name and download the configuration.

| 5.2. Functions in module properties | Description of the functions in module properties                                                                                                    |                                                                                                    |  |  |  |  |
|-------------------------------------|----------------------------------------------------------------------------------------------------|----------------------------------------------------------------------------------------------------|--|--|--|--|
| Module settings                     | Global diagnostics:<br>This function can be used to permit / suppress all diagnostics messages of the module.<br>(optical diagnostics signals and diagnostics in configured diagnostics modules are not<br>affected)                                                                                                    |                                                                                                    |  |  |  |  |
|                                     | Sensor supply undervoltage:<br>This function can be used to permit / suppress the diagnostics message Sensor supply<br>undervoltage. (optical diagnostics and diagnostics in configured diagnostics modules are<br>not affected)                                                                                                    |                                                                                                    |  |  |  |  |
|                                     | Actuator supply undervoltage:<br>This function can be used to permit / suppress the diagnostics message Actuator supply<br>undervoltage. (optical diagnostics signals and diagnostics in configured diagnostics<br>modules are not affected)                                                                                                    |                                                                                                    |  |  |  |  |
|                                     | Sensor short circuit at output:<br>This function allows / suppresses the diagnostic message sensor short circuit at the output<br>of the module. (Optical diagnostics and diagnostics in configured diagnostics modules is<br>not affected) Function applies only to channels / pins configured as outputs. Channels /<br>pins configured as inputs are not affected. |                                                                                                    |  |  |  |  |
| Port functions                      | The function for every individua                                                                                                    | al port pin can be defined here:                                                                                                    |  |  |  |  |
|                                     | Closing contact<br>Opening contact<br>Diagnostic input<br>Output                                                                                                    | input as normally closed contact<br>input as normally open contact<br>input as diagnostic input. (only available for pin 2)<br>The Led turns red when there is not signal.<br>output function |  |  |  |  |
| Safe state                          |                                                                                                    | o an output configuration of the respective port pin.<br>can be predefined which is to be assumed in the event of                                                                             |  |  |  |  |

| 5.3. | Bit mapping and function                                       | Bit mapping and function of the configurable modules                                                                                                    |            |           |            |           |           |           |          |                           |
|------|----------------------------------------------------------------|----------------------------------------------------------------------------------------------------|------------|-----------|------------|-----------|-----------|-----------|----------|---------------------------|
|      | Inputs pin 4<br>Inputs pin 2<br>Outputs pin 4<br>Outputs pin 2 | Signal from configured inputs or outputs are depicted in the modules inputs pin 4 / inputs pin 2 and outputs pin 4, outputs pin 2.<br>The "inputs pin 2" module also depicts the diagnostic inputs of the diagnostic input function.                                        |            |           |            |           |           |           |          |                           |
|      | IO–Link modules                                                | ·                                                                                                    | •          |           |            |           | Ū         | •         |          | 0                         |
|      |                                                                | The IO-Link modules always have the same structure:<br>IOL_I/O_x/xBytes<br>Number of process data items used (should be equal to or greater than<br>the process data length of the IO-Link device)<br>I = Input data<br>O = Output data<br>I/O = Both input and output data |            |           |            |           |           |           |          |                           |
|      | Actuator<br>shutdown pin 4 /                                   | Shows a                                                                                                    | ı short ci | rcuit bet | ween a s   | et outpu  | t and gro | ound at t | he respe | ective port pin.          |
|      | pin 2                                                          | Bit 7                                                                                                    | Bit 6      | Bit 5     | Bit 4      | Bit 3     | Bit 2     | Bit 1     | Bit 0    |                           |
|      |                                                                | Port 7                                                                                                    | Port 6     | Port 5    | Port 4     | Port 3    | Port 2    | Port 1    | Port 0   |                           |
|      | Actuator warning<br>pin 4 / pin 2                              | Feedbac                                                                                                    | k when     | a voltage | e is appli | ed to a r | non-set o | utput.    |          |                           |
|      | p                                                              | Bit 7                                                                                                    | Bit 6      | Bit 5     | Bit 4      | Bit 3     | Bit 2     | Bit 1     | Bit 0    |                           |
|      |                                                                | Port 7                                                                                                    | Port 6     | Port 5    | Port 4     | Port 3    | Port 2    | Port 1    | Port 0   |                           |
|      | Restart pin 4 /<br>pin 2                                       | If this fur rather th                                                                                                    |            |           |            |           |           |           |          | no automatic restart, but |
|      |                                                                | Bit 7                                                                                                    | Bit 6      | Bit 5     | Bit 4      | Bit 3     | Bit 2     | Bit 1     | Bit 0    |                           |
|      |                                                                | Port 7                                                                                                    | Port 6     | Port 5    | Port 4     | Port 3    | Port 2    | Port 1    | Port 0   |                           |

| Switching IO-Link<br>diagnostics on / off | If this function is configured, the IO-Link diagnostics is deactivated for all ports and can be reactivated for the desired ports. |                                                 |                             |                                           |                                          |                                         |          |                                                      |        |               |
|-------------------------------------------|----------------------------------------------------------------------------------------------------|-------------------------------------------------|-----------------------------|-------------------------------------------|------------------------------------------|-----------------------------------------|----------|------------------------------------------------------|--------|---------------|
|                                           | Bit 7                                                                                                    | Bit 6                                           | Bit 5                       | Bit 4                                     | Bit 3                                    | Bit 2                                   | Bit 1    | Bit 0                                                |        |               |
|                                           | Port 7                                                                                                    | Port 6                                          | Port 5                      | Port 4                                    | Port 3                                   | Port 2                                  | Port 1   | Port 0                                               |        |               |
| IO-Link<br>communication                  | Bit statu<br>is establ                                                                                                    |                                                 | ch IO-Lin                   | k port; fe                                | edback                                   | indicating                              | g whethe | er comm                                              | unica  | ition         |
|                                           | Bit 7                                                                                                    | Bit 6                                           | Bit 5                       | Bit 4                                     | Bit 3                                    | Bit 2                                   | Bit 1    | Bit 0                                                |        |               |
|                                           | Port 7                                                                                                    | Port 6                                          | Port 5                      | Port 4                                    | Port 3                                   | Port 2                                  | Port 1   | Port 0                                               |        |               |
| IO-Link PD valid                          | D:4 7                                                                                                    | DHC                                             | D:4 E                       | D:4 4                                     | D:4 2                                    | Bit 2                                   | D:4 4    | D:4 0                                                | 1      |               |
|                                           | Bit 7                                                                                                    | Bit 6                                           | Bit 5                       | Bit 4                                     | Bit 3                                    |                                         | Bit 1    | Bit 0                                                |        |               |
|                                           | Port 7                                                                                                    | Port 6                                          | Port 5                      | Port 4                                    | Port 3                                   | Port 2                                  | Port 1   | Port 0                                               |        |               |
| Peripheral error,<br>socket               |                                                                                                    |                                                 | -                           |                                           |                                          | error occ                               |          |                                                      |        |               |
|                                           | Bit 7                                                                                                    | Bit 6                                           |                             |                                           |                                          |                                         |          |                                                      |        |               |
|                                           |                                                                                                    | ыго                                             | Bit 5                       | Bit 4                                     | Bit 3                                    | Bit 2                                   | Bit 1    | Bit 0                                                |        |               |
|                                           | Port 7                                                                                                    | Port 6                                          | Port 5                      | Bit 4<br>7 Juod                           | Bit 3<br>E Hod                           | Bit 2                                   | Port 1   | Port 0                                               |        |               |
| Short circuit<br>Sensor supply            | Port 7                                                                                                    | Port 6                                          | Port 5                      | Port 4                                    | Port 3                                   | 5                                       | Port 1   | Port 0                                               | t circ | uit.          |
| Short circuit<br>Sensor supply            | Port 7                                                                                                    | Port 6                                          | Port 5                      | Port 4                                    | Port 3                                   | Port 2                                  | Port 1   | Port 0                                               | t circ | uit.          |
|                                           | Feedbac                                                                                                    | ୁତ<br>ଅତ୍ୟୁତ<br>ck indica                       | ting the p                  | Dort at w                                 | hich ther                                | E is a se                               | Dott 1   | O Ho<br>G                                            | t circ | uit.          |
|                                           | Feedbac<br>Bit 7                                                                                                    | ຜ<br>ະ<br>ເ<br>k indica<br>Bit 6<br>ຜ<br>ະ<br>ດ | ting the p                  | Dort at w<br>Bit 4                        | ຕ Hoch ther                              | c tio<br>d<br>e is a se<br><b>Bit 2</b> | nsor sup | o to<br>Control                                      | t circ | uit.          |
| Sensor supply                             | Feedbac<br>Bit 7                                                                                                    | ຜ<br>ະ<br>ເ<br>k indica<br>Bit 6<br>ຜ<br>ະ<br>ດ | ting the p                  | Dort at w<br>Bit 4                        | ຕັ້ນ<br>hich ther<br>Bit 3<br>ຕັ້ນ<br>ດີ | c tio<br>d<br>e is a se<br><b>Bit 2</b> | nsor sup | 0 אסר<br>poly shor<br><b>Bit 0</b><br>ער<br>לעס      |        | uit.<br>Bit 0 |
| Sensor supply                             | Feedbac<br><b>Bit 7</b>                                                                                                    | ck indica                                       | ting the p<br>Bit 5<br>Stod | bort at w<br>Bit 4<br>4 Hod<br>th fault c | hich ther<br>Bit 3                       | c trod<br>e is a se<br>Bit 2<br>c trod  | nsor sup | Otto<br>pply shor<br>Bit 0<br>Uto<br>L<br>Bit<br>Bit |        |               |

 Bit 7
 Bit 6
 Bit 5
 Bit 4
 Bit 3
 Bit 2
 Bit 1
 Bit 0

 Image: Strain Strain

# IO-Link configuration

In the IO-Link properties of the module you can change the IO-Link parameters of the respective port.

|          |                                                                                                    | ptions Tools Window Help<br>X St C <sup>al</sup> ± 🔂 🗄 🔛 🔛 🖉 Ge online |                                                 | n project»                                                                                                    |                                         | Totally Integrated Automation<br>PORTAL                                                                                                    |
|----------|----------------------------------------------------------------------------------------------------|------------------------------------------------------------------------|-------------------------------------------------|----------------------------------------------------------------------------------------------------|-----------------------------------------|----------------------------------------------------------------------------------------------------|
|          | Siemens_F81_Projekt      Ungrouped                                                                                                    | d devices ➤ BNIPNT5070052040 [BNI PNT-50                               | 17-005-2040]                                    | 4                                                                                                    | 🖥 Topology view 🛛 📥 Network view 🛛 🕅 De | Vice view Options                                                                                                    |
|          |                                                                                                    | 2 2 4 1 1 9 1                                                          | Device overview     Module                      | Rack Stee Taddress Q address Type                                                                                                    | Article no. Fernware Comm               | mt Catalog                                                                                                    |
|          | and the second second se |                                                                        | SNIN(TS070052040     PTH0     D1_U0_0804 byte_1 | 0 0 2042" BHI PNT5070<br>0 0 XII 2011" BHI PNT5070<br>0 Pwr10 2051.256.258 256.209 ICL 10.0804<br>0 Port 1 264.279 260.275 ICL 10.1616 | 05-2040 ENIDO92 V3.0<br>ISZ010<br>Byte  | n dearch-<br>in the nofie with at at a second second |
|          |                                                                                                    | > 100%                                                                 | V IOL_IO_16/16 byte_1                           | 0 Port1 264279 260275 IOL_UO_16/16                                                                                                    | byte                                    | Pred module     Audulo     To Link modules                                                                                                    |
|          | General IO tags System                                                                                                    | constants Texts                                                        |                                                 |                                                                                                    | Properties Linto 1 S Diagnostics        | 10L_10_0101 byte                                                                                                    |
|          | Constal     Catalog information                                                                                                    | odule parameters                                                       |                                                 |                                                                                                    |                                         | IDL_10_02/00 byte                                                                                                    |
|          | (Sofue passmeter)<br>(O addresses                                                                                                    | Cycle time: automatic                                                  | -                                               |                                                                                                    |                                         | IOL_IO_0406 Byte                                                                                                    |
|          |                                                                                                    | Data Selection                                                         |                                                 |                                                                                                    |                                         | IOL_IO_0502 byte                                                                                                    |
|          |                                                                                                    | data window offset: 0<br>max. data input length: 0                     |                                                 |                                                                                                    |                                         | 10L_10_08/08 byte                                                                                                    |
|          |                                                                                                    | Validation                                                             |                                                 |                                                                                                    |                                         | 101_10_3204 byte                                                                                                    |
|          |                                                                                                    | Velidation mode: no velidation                                         | •                                               |                                                                                                    |                                         | IDL_L01 byte                                                                                                    |
|          |                                                                                                    | Vendor ID 0: 0<br>Vendor ID 1: 0                                       |                                                 |                                                                                                    |                                         | IOL_LOS byce                                                                                                    |
|          |                                                                                                    | Device ID 0: 0 Device ID 1: 0                                          |                                                 |                                                                                                    |                                         | IOL_L10 byte                                                                                                    |
|          |                                                                                                    | Device 10 2: 0<br>Serial Number:                                       |                                                 |                                                                                                    |                                         | IOL_124 byte                                                                                                    |
|          |                                                                                                    | Parameter server                                                       |                                                 |                                                                                                    |                                         | IDL_0_02 liyte                                                                                                    |
|          |                                                                                                    | Parameter server settings: disable                                     |                                                 |                                                                                                    |                                         | Information     Device:                                                                                                    |
|          |                                                                                                    |                                                                        |                                                 |                                                                                                    |                                         | 2040000                                                                                                    |
|          |                                                                                                    |                                                                        |                                                 |                                                                                                    |                                         |                                                                                                    |
|          |                                                                                                    |                                                                        |                                                 |                                                                                                    |                                         | IOL_VG_0482 byte =                                                                                                    |
|          |                                                                                                    |                                                                        |                                                 |                                                                                                    |                                         | Version:                                                                                                    |
|          |                                                                                                    |                                                                        |                                                 |                                                                                                    |                                         | Description:<br>IOL_IO_D102 bye                                                                                                    |
|          |                                                                                                    |                                                                        |                                                 |                                                                                                    |                                         | tivieren (k. 90 wwz eyw)<br>i den Einstellungen, um Windows zu aktivieren.                                                                                                    |
|          | Portal view     Portal view                                                                                                    | 💑 ENIPNT5070                                                           |                                                 |                                                                                                    |                                         | The project Sermana F81 Projekt was a                                                                                                    |
| ettings  |                                                                                                    |                                                                        |                                                 | e the IO-Link com<br>basic cycle time, t                                                                                               |                                         |                                                                                                    |
|          | increased.                                                                                                    | aoing the man                                                          |                                                 |                                                                                                    |                                         |                                                                                                    |
|          |                                                                                                    |                                                                        | le a la altre e al colo                         |                                                                                                    |                                         | Walles and be                                                                                                    |
|          |                                                                                                    |                                                                        |                                                 | a the scroll-down                                                                                                    | menu; the mu                            | tiplier can be                                                                                                    |
|          | adjusted de                                                                                                    | cimally from C                                                         | )63.                                            |                                                                                                    |                                         |                                                                                                    |
|          |                                                                                                    |                                                                        |                                                 |                                                                                                    |                                         |                                                                                                    |
| election | The start by                                                                                                    | rte of the proc                                                        | ess data can b                                  | e defined with the                                                                                                    | e data section                          | offset. For the                                                                                                    |
|          | max. input o                                                                                                    | data length, th                                                        | e actual proce                                  | ss data length of                                                                                                    | the IO-Link de                          | vice is entered.                                                                                                    |
|          | These settir                                                                                                    | nas are only fo                                                        | or the input dat                                | a.                                                                                                    |                                         |                                                                                                    |
|          |                                                                                                    |                                                                        |                                                 |                                                                                                    | iusted via an li                        | O-Link module wit                                                                                                    |
|          |                                                                                                    |                                                                        |                                                 |                                                                                                    |                                         |                                                                                                    |
|          | appropriate                                                                                                    | process data                                                           | iengin.                                         |                                                                                                    |                                         |                                                                                                    |
| on       | No validati                                                                                                    | on: Validation                                                         | deactivated of                                  | every device will b                                                                                                    |                                         |                                                                                                    |
| /11      |                                                                                                    |                                                                        |                                                 |                                                                                                    |                                         | dula data                                                                                                    |
|          |                                                                                                    |                                                                        |                                                 | vice ID are compa                                                                                                    |                                         |                                                                                                    |
|          |                                                                                                    |                                                                        | -                                               | ed if there is a ma                                                                                                    | atch. Manufact                          | urer ID and device                                                                                                    |
|          | ID are enter                                                                                                    | ed in decimal                                                          | format.                                         |                                                                                                    |                                         |                                                                                                    |
|          | Identity: Ma                                                                                                    | anufacturer ID                                                         | and device ID                                   | as well as the se                                                                                                    | erial number ar                         | e compared to the                                                                                                    |
|          |                                                                                                    |                                                                        |                                                 | is only started i                                                                                                    |                                         |                                                                                                    |
|          |                                                                                                    |                                                                        |                                                 |                                                                                                    |                                         |                                                                                                    |
|          |                                                                                                    |                                                                        | ce in ale ente                                  | red in decimal for                                                                                                    | mai, the senal                          | number is entered                                                                                                    |
|          | in ASCII coo                                                                                                    | ae.                                                                    |                                                 |                                                                                                    |                                         |                                                                                                    |

#### Parameter server Switched off:

Data management functions disabled, saved data are retained.

#### **Delete:**

Data management functions disabled, saved data is deleted.

#### **Restore:**

The parameter data are downloaded to the IO-Link device. As soon as the saved parameter data in the parameter server of the port differ from the connected IO-Link device a download is performed. Only exception: the parameter server is empty. Then an upload is performed once.

### Save/Restore:

The parameter data are up- and downloaded to the IO-Link device. As soon as the saved parameter data in the parameter server of the port differ from the connected IO-Link device and there are no upload requests from the IO-Link device, an upload is performed.

As soon as a device requests and upload (upload flag set) or when no data are stored in the master port (e.g. after deleting the data or before the first upload), the master starts an upload of the parameter data from the device.

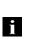

### Note

After uploading the parameterization data, the vendor ID and device ID of the connected IO-Link device remain stored until the last data sets are deleted. Validation takes place upon start-up of the connected IO-Link device. As a result, only IO-Link devices of the same type can be used for data management.

### 6 Parameterize IO-Link Devices

**Possiblities** IO-Link devices can be used via the web server, function blocks and parameterize the IO-Link Device Tool.

When using the device tool and the web server, the majority of the Parameters that are needed, taken from the software.

The sample project with the IO\_Call function block from Siemens AG can be downloaded from the Balluff homepage.

Web server and IO-Link device tool access the module directly, with the function block a telegram is assembled which is transmitted to the master via DPV1 functions.

**Function block** The function block "IOL\_Call" constructs a telegram which is sent to the master using DPV1 functions. This requires the following settings:

| Diagnostics address | The diagnostic address of the IO-Link header module is used |
|---------------------|-------------------------------------------------------------|
| CAP acces           | 255                                                         |

The sample project with the IOL\_Call function module of Siemens AG can be downloaded on the Balluff homepage.

The telegram structure is described in the following table:

| Area           | Size<br>in bytes | Value  | Definition                              |
|----------------|------------------|--------|-----------------------------------------|
| Call header    | 1                | 08h    | 08h for "CALL", fixed                   |
|                | 1                | 0      | IOL master                              |
|                |                  | 163    | Port number                             |
|                |                  | 64255  | Reserved                                |
|                | 2                | 65098  | FI_Index, IO-Link header is following   |
| IO-Link header | 1                | 0255   | Task                                    |
|                |                  |        | 2 = write                               |
|                |                  |        | 3 = read                                |
|                | 2                | 032767 | IO-Link index                           |
|                |                  | 65535  | Port function                           |
|                | 1                | 0255   | IO-Link subindex                        |
| Data range     | 232              |        | Range of the data tob e written or read |

ReadTo read out data, the master must be given a reading task for the corresponding<br/>slot/index/subindex.For this, the telegram must be adapted accordingly (slot, index),<br/>as well as with "task" 0x03 for reading to be registered.<br/>The telegram can then be sent by write instruction to the corresponding module.The module reads the data from the IO-Link device.<br/>The data can be retrieved by reading with the same telegram.WriteTo write data, the master must be given a writing task for the corresponding<br/>slot/index/subindex.For this, the telegram must be adapted accordingly (slot, index),<br/>as well as with "task" 0x02 for reading to be registered.<br/>The telegram can then be sent by write instruction to the corresponding<br/>module.

### 7 Display

### 7.1. General

The display element of the BNI PNT-50x-105-Z031\_00x consists of two LEDs, two buttons and a LCD display. A backlight is built in to increase readability in low-light environments and is activated if you start going through the menu.

It is possible to display the station name. At delivery status, the letters "no name" show that no station name of the module is set by the control system.

The following address types are implemented and reflect the current configuration of the control system:

- IP address (IP)
- Subnet mask (SN)
- Gateway address (GW)

Each address type consists of 4 octets. Additionally the display shows information about the device name, the hard- and software version and the MAC-ID.

## 7.2. Controls and visualization

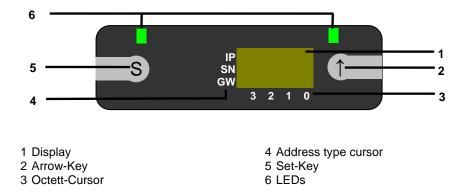

**Arrow-Key:** This button is used to go through the entries of a menu and is a short-time keypress. The display shows the default screen after 10 seconds of inactivity. **Octett-Cursor:** The default location of the Octett-Curser is position 0 indicating the lowest-order octet.

Address type cursor: The default location of the Address type cursor is position IP. **Set-Key:** This button is used to start the editing mode and save or confirm a change in the configuration.

**LEDs:** The LEDs, configured as a single LED, can be set by the control system to indicate a change in a state. Is is required to add the module "Display Leds" to the configuration of the control system in order to utilize this functionality.

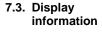

| 7.4. Design and symbols | There are some symbols used in the following flow-charts to describe the display-<br>functionality: |
|-------------------------|----------------------------------------------------------------------------------------------------|
|                         | Actual state                                                                                        |
|                         | Change-over                                                                                         |
|                         | S Condition: short-time keypress on Set-Key                                                         |
|                         | S Condition: long-time keypress on Set-Key (min. 3 seconds)                                         |
|                         | Condition: short-time keypress on Arrow-Key                                                         |
| 7.5. Startup            |                                                                                                    |
|                         | Module name                                                                                         |
|                         | Hard- und firmware revision                                                                         |
| 7.6. Main menu          | Default-view<br>4. octet of IP address                                                              |
|                         | Menu: Network Config                                                                                |
|                         | Menu: Module Info                                                                                   |
|                         | Go through the main menu with short-time keypress on Set-Key                                        |

Step in a menu with short-time keypress on Arrow-Key

### 7 Display

### 7.7. Factory Reset

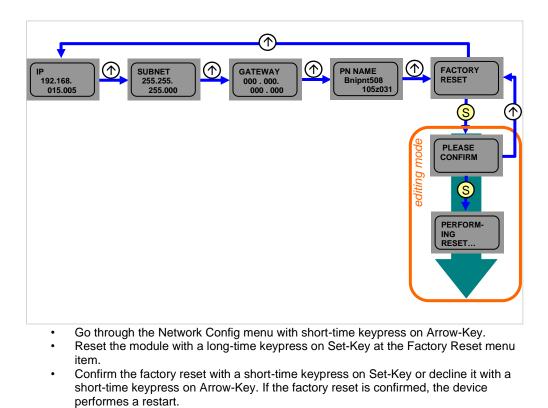

Note

i

A factory reset can be performed only after a power reset without an attached network cable.

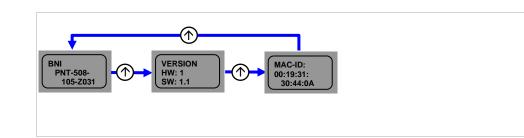

- Go through the Module Info menu with short-time keypress on Arrow-Key.
- You can select between the device name, the hard and software version and the MAC-ID.

7.8. Module Info

#### 8.1. Diagnostics message The diagnostics message that is generated by the module in the event of an error is usually read out by the PLC and processed. It is also possible to read out the diagnosis from the module by means of function modules and evaluate it.

The diagnostics message is 34 bytes long and divided into 3 blocks: Block Header, Alarm Specifier, Channel Properties

| Byte | Value | Meaning            | Block             |
|------|-------|--------------------|-------------------|
| 0    | 00    |                    |                   |
| 1    | 02    | Block Type         |                   |
| 2    | 00    | Block Length       |                   |
| 3    | 1E    | Block Length       |                   |
| 4    | 01    | Block Version High |                   |
| 5    | 00    | Block Version Low  |                   |
| 6    | 00    | Alarm type         |                   |
| 7    | 01    |                    |                   |
| 8    | 00    |                    |                   |
| 9    | 00    | API                |                   |
| 10   | 00    | AFI                |                   |
| 11   | 00    |                    |                   |
| 12   | 00    |                    | Block Header      |
| 13   | 01    | Slot number        |                   |
| 14   | 00    |                    |                   |
| 15   | 01    | Subslot number     |                   |
| 16   | 00    |                    |                   |
| 17   | 00    |                    |                   |
| 18   | 00    | Module ID          |                   |
| 19   | 17    |                    |                   |
| 20   | 00    |                    |                   |
| 21   | 00    |                    |                   |
| 22   | 00    | Submodule ID       |                   |
| 23   | 01    |                    |                   |
| 24   | A8    |                    |                   |
| 25   | 36    | AlarmSpecifier     |                   |
| 26   | 80    |                    |                   |
| 27   | 00    | User Structure ID  | AlarmSpecifier    |
| 28   | 00    |                    |                   |
| 29   | 08    | Channel number     |                   |
| 30   | 08    |                    |                   |
| 31   | 00    | ChannelProperties  |                   |
| 32   | 00    |                    | ChannelProperties |
| 33   | 1 A   | ChannelErrorType   |                   |

| Block Type    | The first 2 bytes of the Block type.                                                                                                    | Header are described by the Block Type to define the                                                                                                    |
|---------------|----------------------------------------------------------------------------------------------------|----------------------------------------------------------------------------------------------------|
|               | Possible values Meaning                                                                                                    |                                                                                                    |
|               | 0x0002                                                                                                    | Alarm Notification Low                                                                                                    |
| Block Length  |                                                                                                    | e length of the following diagnostics message.<br>s message, the 2 bytes from the Block Type and the 2<br>be added.)                                                                                                    |
| Block Version | Low Byte preset to 0x00, High Byte preset to 0x01                                                                                                    |                                                                                                    |
| Alarm Type    | 2 bytes; the information on the                                                                                                    | ne type of alarm is provided here                                                                                                    |
|               | Possible values                                                                                                    | Meaning                                                                                                    |
|               | 0x0001                                                                                                    | Diagnostics                                                                                                    |
| API           | 4 bytes, default is 0.                                                                                                    |                                                                                                    |
|               | Possible values                                                                                                    | Meaning                                                                                                    |
|               | 0x0000000                                                                                                    |                                                                                                    |
|               | 0x0000000                                                                                                    | Default value                                                                                                    |
| Slot          | 2 bytes of data that describe                                                                                                    | which slot of the module reports an error                                                                                                    |
| Slot          | 2 bytes of data that describe Possible values                                                                                                    | which slot of the module reports an error<br>Meaning                                                                                                    |
| Slot          | 2 bytes of data that describe Possible values 0x0001                                                                                                    | which slot of the module reports an error<br>Meaning<br>Slot 1 (header module)                                                                                                    |
| Slot          | 2 bytes of data that describe Possible values 0x0001 0x0002                                                                                                    | which slot of the module reports an error<br>Meaning<br>Slot 1 (header module)<br>Slot 2 - 9 (IO-Link ports 0 - 7)                                                                                                    |
| Slot          | 2 bytes of data that describe           Possible values           0x0001           0x0002           0x0003                                                                                                    | which slot of the module reports an error<br>Meaning<br>Slot 1 (header module)<br>Slot 2 - 9 (IO-Link ports 0 - 7)<br>Slot 2 - 9 (IO-Link ports 0 - 7)                                                                                                    |
| Slot          | 2 bytes of data that describe<br>Possible values<br>0x0001<br>0x0002<br>0x0003<br>0x0004                                                                                                    | which slot of the module reports an error<br>Meaning<br>Slot 1 (header module)<br>Slot 2 - 9 (IO-Link ports 0 - 7)<br>Slot 2 - 9 (IO-Link ports 0 - 7)<br>Slot 2 - 9 (IO-Link ports 0 - 7)                                                                                                    |
| Slot          | 2 bytes of data that describe<br>Possible values<br>0x0001<br>0x0002<br>0x0003<br>0x0004<br>0x0005                                                                                                    | which slot of the module reports an error<br>Meaning<br>Slot 1 (header module)<br>Slot 2 - 9 (IO-Link ports 0 - 7)<br>Slot 2 - 9 (IO-Link ports 0 - 7)<br>Slot 2 - 9 (IO-Link ports 0 - 7)<br>Slot 2 - 9 (IO-Link ports 0 - 7)<br>Slot 2 - 9 (IO-Link ports 0 - 7)                                                                                                    |
| Slot          | 2 bytes of data that describe<br><b>Possible values</b><br>0x0001<br>0x0002<br>0x0003<br>0x0004<br>0x0005<br>0x0006                                                                                                    | which slot of the module reports an error<br>Meaning<br>Slot 1 (header module)<br>Slot 2 - 9 (IO-Link ports 0 - 7)<br>Slot 2 - 9 (IO-Link ports 0 - 7)<br>Slot 2 - 9 (IO-Link ports 0 - 7)<br>Slot 2 - 9 (IO-Link ports 0 - 7)<br>Slot 2 - 9 (IO-Link ports 0 - 7)<br>Slot 2 - 9 (IO-Link ports 0 - 7)                                                                                                    |
| Slot          | 2 bytes of data that describe<br>Possible values<br>0x0001<br>0x0002<br>0x0003<br>0x0004<br>0x0005                                                                                                    | which slot of the module reports an error<br>Meaning<br>Slot 1 (header module)<br>Slot 2 - 9 (IO-Link ports 0 - 7)<br>Slot 2 - 9 (IO-Link ports 0 - 7)<br>Slot 2 - 9 (IO-Link ports 0 - 7)<br>Slot 2 - 9 (IO-Link ports 0 - 7)<br>Slot 2 - 9 (IO-Link ports 0 - 7)<br>Slot 2 - 9 (IO-Link ports 0 - 7)<br>Slot 2 - 9 (IO-Link ports 0 - 7)<br>Slot 2 - 9 (IO-Link ports 0 - 7)                                                                                                    |
| Slot          | 2 bytes of data that describe<br><b>Possible values</b><br>0x0001<br>0x0002<br>0x0003<br>0x0004<br>0x0005<br>0x0006<br>0x0007                                                                                           | which slot of the module reports an error<br>Meaning<br>Slot 1 (header module)<br>Slot 2 - 9 (IO-Link ports 0 - 7)<br>Slot 2 - 9 (IO-Link ports 0 - 7)<br>Slot 2 - 9 (IO-Link ports 0 - 7)<br>Slot 2 - 9 (IO-Link ports 0 - 7)<br>Slot 2 - 9 (IO-Link ports 0 - 7)<br>Slot 2 - 9 (IO-Link ports 0 - 7)<br>Slot 2 - 9 (IO-Link ports 0 - 7)<br>Slot 2 - 9 (IO-Link ports 0 - 7)<br>Slot 2 - 9 (IO-Link ports 0 - 7)                                                                                                    |
| Slot          | 2 bytes of data that describe<br><b>Possible values</b><br>0x0001<br>0x0002<br>0x0003<br>0x0004<br>0x0005<br>0x0006<br>0x0007<br>0x0008                                                                                 | which slot of the module reports an error<br>Meaning<br>Slot 1 (header module)<br>Slot 2 - 9 (IO-Link ports 0 - 7)<br>Slot 2 - 9 (IO-Link ports 0 - 7)<br>Slot 2 - 9 (IO-Link ports 0 - 7)<br>Slot 2 - 9 (IO-Link ports 0 - 7)<br>Slot 2 - 9 (IO-Link ports 0 - 7)<br>Slot 2 - 9 (IO-Link ports 0 - 7)<br>Slot 2 - 9 (IO-Link ports 0 - 7)<br>Slot 2 - 9 (IO-Link ports 0 - 7)                                                                                                    |
| Slot          | 2 bytes of data that describe<br><b>Possible values</b><br>0x0001<br>0x0002<br>0x0003<br>0x0004<br>0x0005<br>0x0006<br>0x0007<br>0x0008<br>0x0009                                                                       | which slot of the module reports an error<br>Meaning<br>Slot 1 (header module)<br>Slot 2 - 9 (IO-Link ports 0 - 7)<br>Slot 2 - 9 (IO-Link ports 0 - 7)<br>Slot 2 - 9 (IO-Link ports 0 - 7)<br>Slot 2 - 9 (IO-Link ports 0 - 7)<br>Slot 2 - 9 (IO-Link ports 0 - 7)<br>Slot 2 - 9 (IO-Link ports 0 - 7)<br>Slot 2 - 9 (IO-Link ports 0 - 7)<br>Slot 2 - 9 (IO-Link ports 0 - 7)<br>Slot 2 - 9 (IO-Link ports 0 - 7)<br>Slot 2 - 9 (IO-Link ports 0 - 7)<br>Slot 2 - 9 (IO-Link ports 0 - 7)                                                                                                    |
| Slot          | 2 bytes of data that describe<br><b>Possible values</b><br>0x0001<br>0x0002<br>0x0003<br>0x0004<br>0x0005<br>0x0006<br>0x0007<br>0x0008<br>0x0009<br>0x0010                                                             | which slot of the module reports an error<br>Meaning<br>Slot 1 (header module)<br>Slot 2 - 9 (IO-Link ports 0 - 7)<br>Slot 2 - 9 (IO-Link ports 0 - 7)<br>Slot 2 - 9 (IO-Link ports 0 - 7)<br>Slot 2 - 9 (IO-Link ports 0 - 7)<br>Slot 2 - 9 (IO-Link ports 0 - 7)<br>Slot 2 - 9 (IO-Link ports 0 - 7)<br>Slot 2 - 9 (IO-Link ports 0 - 7)<br>Slot 2 - 9 (IO-Link ports 0 - 7)<br>Slot 2 - 9 (IO-Link ports 0 - 7)<br>Slot 2 - 9 (IO-Link ports 0 - 7)<br>Slot 2 - 9 (IO-Link ports 0 - 7)<br>Slot 10 - 25 (Standard IO-module)                                                                                                    |
| Slot          | 2 bytes of data that describe<br><b>Possible values</b><br>0x0001<br>0x0002<br>0x0003<br>0x0004<br>0x0005<br>0x0006<br>0x0007<br>0x0008<br>0x0009<br>0x0010<br>0x0011                                                   | MeaningSlot 1 (header module)Slot 2 - 9 (IO-Link ports 0 - 7)Slot 2 - 9 (IO-Link ports 0 - 7)Slot 2 - 9 (IO-Link ports 0 - 7)Slot 2 - 9 (IO-Link ports 0 - 7)Slot 2 - 9 (IO-Link ports 0 - 7)Slot 2 - 9 (IO-Link ports 0 - 7)Slot 2 - 9 (IO-Link ports 0 - 7)Slot 2 - 9 (IO-Link ports 0 - 7)Slot 2 - 9 (IO-Link ports 0 - 7)Slot 2 - 9 (IO-Link ports 0 - 7)Slot 2 - 9 (IO-Link ports 0 - 7)Slot 2 - 9 (IO-Link ports 0 - 7)Slot 2 - 9 (IO-Link ports 0 - 7)Slot 2 - 9 (IO-Link ports 0 - 7)Slot 1 - 25 (Standard IO-module)Slot 10 - 25 (Standard IO-module)                                                                                                    |
| Slot          | 2 bytes of data that describe<br><b>Possible values</b><br>0x0001<br>0x0002<br>0x0003<br>0x0004<br>0x0005<br>0x0006<br>0x0007<br>0x0008<br>0x0009<br>0x0010<br>0x0011<br>0x0012                                         | which slot of the module reports an error<br>Meaning<br>Slot 1 (header module)<br>Slot 2 - 9 (IO-Link ports 0 - 7)<br>Slot 2 - 9 (IO-Link ports 0 - 7)<br>Slot 2 - 9 (IO-Link ports 0 - 7)<br>Slot 2 - 9 (IO-Link ports 0 - 7)<br>Slot 2 - 9 (IO-Link ports 0 - 7)<br>Slot 2 - 9 (IO-Link ports 0 - 7)<br>Slot 2 - 9 (IO-Link ports 0 - 7)<br>Slot 2 - 9 (IO-Link ports 0 - 7)<br>Slot 2 - 9 (IO-Link ports 0 - 7)<br>Slot 2 - 9 (IO-Link ports 0 - 7)<br>Slot 2 - 9 (IO-Link ports 0 - 7)<br>Slot 10 - 25 (Standard IO-module)<br>Slot 10 - 25 (Standard IO-module)                                                                                                    |
| Slot          | 2 bytes of data that describe<br><b>Possible values</b><br>0x0001<br>0x0002<br>0x0003<br>0x0004<br>0x0005<br>0x0006<br>0x0007<br>0x0008<br>0x0009<br>0x0010<br>0x0011<br>0x0012<br>0x0013                               | MeaningSlot 1 (header module)Slot 2 - 9 (IO-Link ports 0 - 7)Slot 2 - 9 (IO-Link ports 0 - 7)Slot 2 - 9 (IO-Link ports 0 - 7)Slot 2 - 9 (IO-Link ports 0 - 7)Slot 2 - 9 (IO-Link ports 0 - 7)Slot 2 - 9 (IO-Link ports 0 - 7)Slot 2 - 9 (IO-Link ports 0 - 7)Slot 2 - 9 (IO-Link ports 0 - 7)Slot 2 - 9 (IO-Link ports 0 - 7)Slot 2 - 9 (IO-Link ports 0 - 7)Slot 2 - 9 (IO-Link ports 0 - 7)Slot 2 - 9 (IO-Link ports 0 - 7)Slot 10 - 25 (Standard IO-module)Slot 10 - 25 (Standard IO-module)                                                                                                    |
| Slot          | 2 bytes of data that describe<br><b>Possible values</b><br>0x0001<br>0x0002<br>0x0003<br>0x0004<br>0x0005<br>0x0006<br>0x0007<br>0x0008<br>0x0009<br>0x0010<br>0x0011<br>0x0012<br>0x0013<br>0x0014                     | which slot of the module reports an error<br>Meaning<br>Slot 1 (header module)<br>Slot 2 - 9 (IO-Link ports 0 - 7)<br>Slot 2 - 9 (IO-Link ports 0 - 7)<br>Slot 2 - 9 (IO-Link ports 0 - 7)<br>Slot 2 - 9 (IO-Link ports 0 - 7)<br>Slot 2 - 9 (IO-Link ports 0 - 7)<br>Slot 2 - 9 (IO-Link ports 0 - 7)<br>Slot 2 - 9 (IO-Link ports 0 - 7)<br>Slot 2 - 9 (IO-Link ports 0 - 7)<br>Slot 2 - 9 (IO-Link ports 0 - 7)<br>Slot 2 - 9 (IO-Link ports 0 - 7)<br>Slot 2 - 9 (IO-Link ports 0 - 7)<br>Slot 10 - 25 (Standard IO-module)<br>Slot 10 - 25 (Standard IO-module)<br>Slot 10 - 25 (Standard IO-module)<br>Slot 10 - 25 (Standard IO-module)<br>Slot 10 - 25 (Standard IO-module)<br>Slot 10 - 25 (Standard IO-module)<br>Slot 10 - 25 (Standard IO-module)                                                                                                    |
| Slot          | 2 bytes of data that describe<br><b>Possible values</b><br>0x0001<br>0x0002<br>0x0003<br>0x0004<br>0x0005<br>0x0006<br>0x0007<br>0x0008<br>0x0009<br>0x0010<br>0x0011<br>0x0012<br>0x0013<br>0x0014<br>0x0015           | MeaningSlot 1 (header module)Slot 2 - 9 (IO-Link ports 0 - 7)Slot 2 - 9 (IO-Link ports 0 - 7)Slot 2 - 9 (IO-Link ports 0 - 7)Slot 2 - 9 (IO-Link ports 0 - 7)Slot 2 - 9 (IO-Link ports 0 - 7)Slot 2 - 9 (IO-Link ports 0 - 7)Slot 2 - 9 (IO-Link ports 0 - 7)Slot 2 - 9 (IO-Link ports 0 - 7)Slot 2 - 9 (IO-Link ports 0 - 7)Slot 2 - 9 (IO-Link ports 0 - 7)Slot 2 - 9 (IO-Link ports 0 - 7)Slot 2 - 9 (IO-Link ports 0 - 7)Slot 10 - 25 (Standard IO-module)Slot 10 - 25 (Standard IO-module)                                                                                                    |
| Slot          | 2 bytes of data that describe<br><b>Possible values</b><br>0x0001<br>0x0002<br>0x0003<br>0x0004<br>0x0005<br>0x0006<br>0x0007<br>0x0008<br>0x0009<br>0x0010<br>0x0011<br>0x0012<br>0x0013<br>0x0014<br>0x0015<br>0x0016 | MeaningSlot 1 (header module)Slot 2 - 9 (IO-Link ports 0 - 7)Slot 2 - 9 (IO-Link ports 0 - 7)Slot 2 - 9 (IO-Link ports 0 - 7)Slot 2 - 9 (IO-Link ports 0 - 7)Slot 2 - 9 (IO-Link ports 0 - 7)Slot 2 - 9 (IO-Link ports 0 - 7)Slot 2 - 9 (IO-Link ports 0 - 7)Slot 2 - 9 (IO-Link ports 0 - 7)Slot 2 - 9 (IO-Link ports 0 - 7)Slot 2 - 9 (IO-Link ports 0 - 7)Slot 2 - 9 (IO-Link ports 0 - 7)Slot 2 - 9 (IO-Link ports 0 - 7)Slot 10 - 25 (Standard IO-module)Slot 10 - 25 (Standard IO-module) |

2 bytes of data that describe which subslot of the slot reports an error

| Possible values | Meaning   |
|-----------------|-----------|
| 0x0001          | Subslot 1 |

### Module ID

4 bytes of data that describe which module is inserted in the respective slot. (The module ID is saved in the GSDML)  $\,$ 

| Possible values | Meaning          |
|-----------------|------------------|
| 0x0000025       | IOL IN 1 OUT 0   |
| 0x0000026       | IOL IN 2 OUT 0   |
| 0x000003A       | IOL IN 4 OUT 0   |
| 0x000003B       | IOL IN 6 OUT 0   |
| 0x0000027       | IOL IN 8 OUT 0   |
| 0x0000035       | IOL IN 10 OUT 0  |
| 0x0000037       | IOL IN 16 OUT 0  |
| 0x000003C       | IOL IN 24 OUT 0  |
| 0x0000028       | IOL IN 32 OUT 0  |
| 0x0000029       | IOL IN 0 OUT 1   |
| 0x000002A       | IOL IN 0 OUT 2   |
| 0x000003D       | IOL IN 0 OUT 4   |
| 0x000003E       | IOL IN 0 OUT 6   |
| 0x000002B       | IOL IN 0 OUT 8   |
| 0x0000036       | IOL IN 0 OUT 10  |
| 0x0000038       | IOL IN 0 OUT 16  |
| 0x000003F       | IOL IN 0 OUT 24  |
| 0x000002C       | IOL IN 0 OUT 32  |
| 0x000002D       | IOL IN 1 OUT 1   |
| 0x000002E       | IOL IN 2 OUT 2   |
| 0x00000040      | IOL IN 2 OUT 4   |
| 0x0000041       | IOL IN 4 OUT 2   |
| 0x0000042       | IOL IN 4 OUT 4   |
| 0x000002F       | IOL IN 2 OUT 8   |
| 0x0000043       | IOL IN 4 OUT 8   |
| 0x0000030       | IOL IN 8 OUT 2   |
| 0x00000044      | IOL IN 8 OUT 4   |
| 0x0000045       | IOL IN 8 OUT 8   |
| 0x0000031       | IOL IN 4 OUT 32  |
| 0x0000032       | IOL IN 32 OUT 4  |
| 0x0000039       | IOL IN 16 OUT 16 |
| 0x0000046       | IOL IN 24 OUT 24 |
| 0x0000033       | IOL IN 32 OUT 32 |
| 0x0000059       | Output Pin 4     |
| 0x000005A       | Output Pin 2     |
| 0x000005B       | Input Pin 4      |
| 0x000005C       | Input Pin 2      |

### Submodule ID

4 bytes of data that describe which submodule is used with the respective module. (The submodule ID is saved in the GSDML.)

| Possible values | Meaning          |
|-----------------|------------------|
| 0x0000001       | BNI PNT-xxx-xxxx |

| 8.3. | AlarmSpecifier                           | 2 bytes, subdivided as follows:                                                                                                    |                                                                                                    |  |
|------|------------------------------------------|----------------------------------------------------------------------------------------------------|----------------------------------------------------------------------------------------------------|--|
|      | Sequence<br>Number                       | Bit 0-10, this counter is incremented with every new diagnostic message.                                                                  |                                                                                                    |  |
|      | Channel<br>Diagnostic                    | Bit 11                                                                                                    |                                                                                                    |  |
|      | -                                        | Possible values                                                                                                    | Meaning                                                                                                    |  |
|      |                                          | 0x00                                                                                                    | No diagnosis related to channel is pending                                                                                                    |  |
|      |                                          | 0x01                                                                                                    | Diagnosis related to channel is pending                                                                                                    |  |
|      | Manufacturer-<br>Specific                | Bit 12                                                                                                    |                                                                                                    |  |
|      | Diagnosis                                | Possible values                                                                                                    | Meaning                                                                                                    |  |
|      | -                                        | 0x00                                                                                                    | No diagnosis related to manufacturer is pending                                                                                                    |  |
|      |                                          | 0x01                                                                                                    | Diagnosis related to channel is pending                                                                                                    |  |
|      | Submodules                               | Bit 13                                                                                                    |                                                                                                    |  |
|      | Diagnostic State                         |                                                                                                    |                                                                                                    |  |
|      | Diagnostic State                         | Possible values                                                                                                    | Meaning                                                                                                    |  |
|      | Diagnostic State                         | Possible values<br>0x00                                                                                                    | No further diagnosis of submodule present                                                                                                    |  |
|      | Diagnostic State                         |                                                                                                    |                                                                                                    |  |
|      | Diagnostic State                         | 0x00                                                                                                    | No further diagnosis of submodule present                                                                                                    |  |
|      | Diagnostic State<br>ARDiagnosis<br>State | 0x00<br>0x01                                                                                                    | No further diagnosis of submodule present                                                                                                    |  |
|      | ARDiagnosis                              | 0x00<br>0x01<br>Bit 14 reserved                                                                                                    | No further diagnosis of submodule present At least one further diagnosis of the submodule present Meaning                                                                                                    |  |
|      | ARDiagnosis                              | 0x00<br>0x01<br>Bit 14 reserved<br>Bit 15                                                                                                 | No further diagnosis of submodule present At least one further diagnosis of the submodule present Meaning                                                                                                    |  |
|      | ARDiagnosis                              | 0x00<br>0x01<br>Bit 14 reserved<br>Bit 15<br><b>Possible values</b>                                                                       | No further diagnosis of submodule present<br>At least one further diagnosis of the submodule present                                                                                                    |  |
|      | ARDiagnosis                              | 0x00<br>0x01<br>Bit 14 reserved<br>Bit 15<br>Possible values<br>0x00                                                                      | No further diagnosis of submodule present<br>At least one further diagnosis of the submodule present<br><b>Meaning</b><br>No further diagnosis of module is present<br>At least one further diagnosis of the module is present                 |  |
|      | ARDiagnosis<br>State                     | 0x00<br>0x01<br>Bit 14 reserved<br>Bit 15<br>Possible values<br>0x00<br>0x01                                                              | No further diagnosis of submodule present<br>At least one further diagnosis of the submodule present<br><b>Meaning</b><br>No further diagnosis of module is present<br>At least one further diagnosis of the module is present                 |  |
|      | ARDiagnosis<br>State                     | 0x00         0x01         Bit 14 reserved         Bit 15         Possible values         0x00         0x01         2 bytes, describes the | No further diagnosis of submodule present<br>At least one further diagnosis of the submodule present<br>Meaning<br>No further diagnosis of module is present<br>At least one further diagnosis of the module is present<br>e type of diagnosis |  |

## 8.4. Channel Number Config

## Configuration as standard I/O

| Error Type                     | Channel Number |
|--------------------------------|----------------|
| Undervoltage US                | 8000           |
| Undervoltage UA                | 8000           |
| No UA                          | 8000           |
| Sensor Short circuit Pin 1 - 3 | 0n             |
| Actor Short circuit Pin 2 - 3  | 0n             |
| Actor Short circuit Pin 4 - 3  | 0n             |

n = number of IOL ports

Configuration as IO-Link

| Error Type                     | Channel Number |
|--------------------------------|----------------|
| Line break                     | 0              |
| Short circuit IOL Pin 4 - 3    | 0              |
| Sensor short circuit Pin 1 - 3 | 0              |
| IOL Device wrong configuration | 0              |

Diagnosis from IO-Link device

| Error Type                | Channel Number |
|---------------------------|----------------|
| Short circuit             | 1              |
| Undervoltage              | 1              |
| Upper threshold exceeded  | 1              |
| Lower threshold undershot | 1              |

| 8.5. | Channel    | 2 bytes, subdivided as follows: |
|------|------------|---------------------------------|
|      | Properties |                                 |

Туре

Bit 0-7

| Possible values | Meaning                                                                              |
|-----------------|--------------------------------------------------------------------------------------|
| 0x00            | Used if the channel number is 0x8000 or none of the types defined below is relevant. |
| 0x01            | 1 bit                                                                                |
| 0x02            | 2 bit                                                                                |
| 0x03            | 4 bit                                                                                |
| 0x04            | 8 bit                                                                                |
| 0x05            | 16 bit                                                                               |
| 0x06            | 32 bit                                                                               |
| 0x07            | 64 bit                                                                               |
| 0x08 – 0xFF     | Reserved                                                                             |

Accumulative Bit 8 not used, always 0.

### Maintenance

| Possible values |        |             |
|-----------------|--------|-------------|
| Bit 9           | Bit 10 | Meaning     |
| 0x00            | 0x00   | Diagnostics |

Specifier

Bit 11-12

Bit 9-10

| Possible values | Meaning                                     |
|-----------------|---------------------------------------------|
| 0x00            | Not used                                    |
| 0x01            | Diagnosis appeared                          |
| 0x02            | Diagnosis left                              |
| 0x03            | Diagnosis left, but another is still active |

### Direction

## Bit 13-15

| Possible values | Meaning                          |
|-----------------|----------------------------------|
| 0x00            | Manufacturer-specific            |
| 0x01            | Channel used as input            |
| 0x02            | Channel used as output           |
| 0x03            | Channel used as input and output |

| 8.6. | Channel Error |
|------|---------------|
|      | Туре          |

| Error code in hex | Description                                         |
|-------------------|-----------------------------------------------------|
| 0x0000            | Unknown error                                       |
| 0x0001            | Short circuit                                       |
| 0x0002            | Undervoltage                                        |
| 0x0003            | Overvoltage                                         |
| 0x0004            | Overload                                            |
| 0x0005            | Temperature limit exceeded                          |
| 0x0006            | Cable break                                         |
| 0x0007            | Upper threshold exceeded                            |
| 0x0008            | Lower threshold undershot                           |
| 0x0009            | Error                                               |
| 0x001A            | External error                                      |
| 0x001B            | Sensor has incorrect configuration (IO-Link device) |
| 0x0101            | Actuator warning                                    |
| 0x0105            | Actuator supply undervoltage                        |
| 0x0104            | No actuator supply                                  |

### 9 Webserver

**9.1. General** The BNI fieldbus module contains an integrated web server for retrieving detailed device information and for configuring the device.

To use the web interface you must first ensure that the module has been correctly integrated into your network. In addition the IP subnet of the BNI module must be accessible from the PC on which the browser is running. For the supported web browsers, please refer to the corresponding data sheet.

For open a connection with the web server, enter the IP address of the module in the address line of the browser. The homepage then appears with the essential device information.

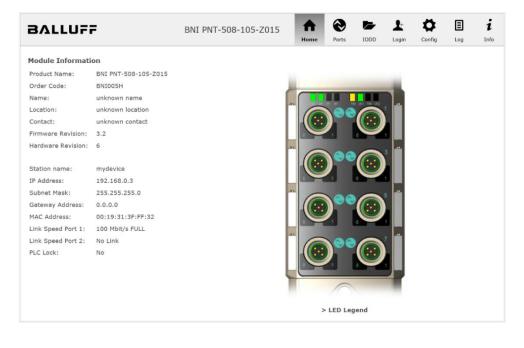

**9.2. Navigation / Info** The navigation bar is located in the upper area of the window, which allows you to switch between the various dialogs of the web interface. To do this click on the corresponding icon.

When the "Info" tab is selected the following overview appears:

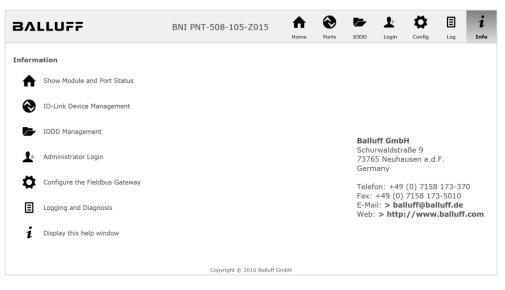

The "BALLUFF" logo at upper right links to the international Balluff homepage.

## **9.3. Login/Logout** To make configuration settings on the fieldbus module using the web interface, you must first log in. Functionalities which cannot be used without logging in are indicated by the graved out buttons.

| The default password is: |          |
|--------------------------|----------|
| BNI PNT-XXX-XXX-XXXX     | "BNIPNT" |
| BNI EIP-XXX-XXX-XXXX     | "BNIEIP" |
| BNI ECT-XXX-XXX-XXXX     | "BNIECT" |

The password cannot be changed!

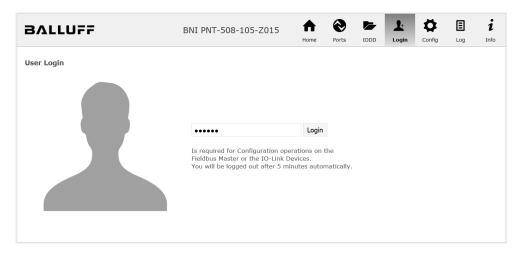

After successfully logging in the dialogs are shown as follows:

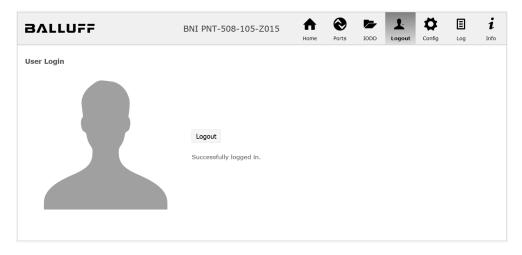

Use the "Logout" button to log out again. After 5 minutes of no interaction with the Webserver the user is automatically logged out.

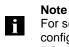

For security reasons the fieldbus module shows only one login at a time with configuration access. Reading (without logging in) is however possible from multiple PCs at the same time on the fieldbus module.

**9.4. "Home" dialog** Under "Home" you are given the essential information about the fieldbus itself and its network activity. You are also shown whether the configuration block was enabled by the controller (PLC).

Information is also shown about the current process data and the status of the module via the corresponding LEDs. After selecting "LED Legend" a Help dialog appears which explains the meaning of the LEDs.

If an IO-Link device is connected to one of the configured IO-Link terminals, some of the device data will be displayed in addition to the module data in the form of a link. After selecting one of these links the corresponding device dialog is opened.

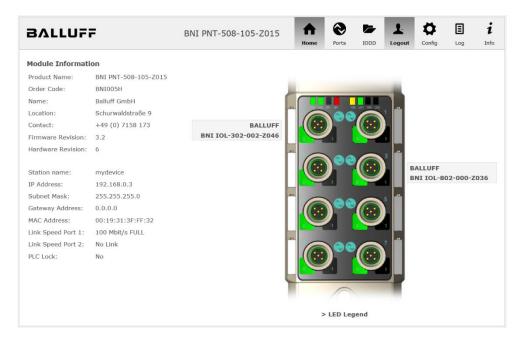

PNT:

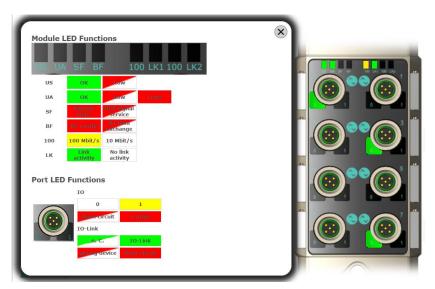

EIP:

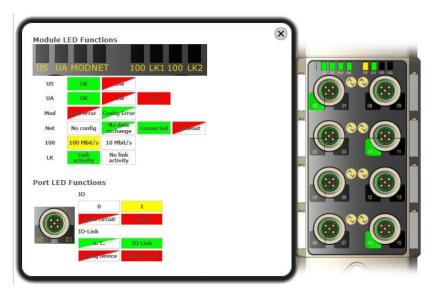

9.5. "Ports" dialog

The "Ports" dialog displays information and process data for the connected IO-Link devices. Select the desired IO-Link Port in the image of the fieldbus module on the right side to see the device data.

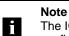

The IO-Link device data are only displayed if the port is also configured as an IO-Link port!

**No appropriate IODD uploaded** It is possible to read and write the configuration parameters of the IO-Link device via the "Parameters" option. The parameter indexes and subindexes of the IO-Link device are described in the corresponding separate user's guide (and follow the IO-Link conventions).

Under "Events" you can see whether a diagnostic event from the IO-Link device exists.

Under "Parameter Server Content" you can view the content of the parameter server if parameter data is stored on the parameter server.

| BALLUF                                                                                                    | F                                                                              | BNI PNT-508-105-Z015                                    | <b>h</b> ome | <b>e</b><br>Ports | IODD | Logout | Config | E                    | i<br>Info |
|----------------------------------------------------------------------------------------------------|--------------------------------------------------------------------------------|---------------------------------------------------------|--------------|-------------------|------|--------|--------|----------------------|-----------|
| IO-Link Device Pr<br>Identification Data<br>Vendor ID:<br>Device ID:<br>Vendor Name:<br>Vendor Text:<br>Product Name:<br>Product ID: |                                                                                |                                                         |              |                   |      |        |        | )**@<br>)**@<br>)**@ |           |
| Product Text:<br>Serial Number:<br>Hardware Revision:<br>Firmware Revision:<br>Application specific<br>tag:                          | Sensor/Actor hub M8<br>7A 69 68 67 6A 68 73 6C<br>1<br>1.0 2016/03/08 09:05:24 |                                                         |              |                   |      |        |        | <b>)**@</b>          | )<br>O    |
| Process Data<br>Inputs (hex):<br>Outputs (hex):<br>Parameters                                                                        | 20 00<br>00 00                                                                 |                                                         |              |                   |      |        |        |                      |           |
| Index:<br>Subindex:<br>Data (hex):<br>Result:                                                                                        |                                                                                |                                                         |              |                   |      |        |        |                      |           |
| Events<br>Current Event:                                                                                                    |                                                                                | Apply Clear<br>e fault (Port Class B) - Check tolerance |              |                   |      |        |        |                      |           |
| Parameter server<br>Vendor ID (hex):<br>Device ID (hex):<br>Checksum (hex):<br>Content (hex):                                        | content<br>00 00<br>00 00 00<br>00 00 00 00<br>(none)                          |                                                         |              |                   |      |        |        |                      |           |

"Ports" dialog with direct parameter access

Appropriate IODD uploaded If an IODD appropriate to the IO-Link device connected to the currently selected port has been uploaded (see "Dialog "IODD"), the normal dialog for "Process Data" and "Parameters" is not displayed, but rather an expanded dialog. Information from the IODD of the device is used so that the data can be better understood.

Thus in the following screenshot not only are the input data of the distance sensor displayed as a hex number, but also interpreted and labeled under "Input". Since the sensor has no parameters, none are displayed.

| BALLUFi                   | =                          | BNI PNT-508-105-Z015 | ff<br>Home | Ports | IODD | Logout       | Config | E        | i  |
|---------------------------|----------------------------|----------------------|------------|-------|------|--------------|--------|----------|----|
| IO-Link Device Pro        | operties (Port 2)          |                      |            |       |      |              |        |          |    |
| Identification Data       |                            |                      |            |       |      |              |        |          |    |
| Vendor ID:                | 0x0378                     |                      |            |       |      |              |        |          |    |
| Device ID:                | 0x020101                   |                      |            |       |      |              |        |          |    |
| Vendor Name:              | BALLUFF                    |                      |            |       |      |              |        |          |    |
| Vendor Text:              | www.balluff.com            |                      |            |       |      |              |        |          |    |
| Product Name:             | BAW M18MI-BLC50B-S04G      |                      |            |       |      |              |        |          | 1  |
| Product ID:               | 153938                     |                      |            |       |      |              |        |          |    |
| Product Text:             | Inductive distance sensor, | 15mm                 |            |       |      |              |        | ••@      | 1  |
| Serial Number:            |                            |                      |            |       |      |              |        |          |    |
| Hardware Revision:        | 1.00                       |                      |            |       |      |              |        | $\wedge$ | ١. |
| Firmware Revision:        | 1.01                       |                      |            |       |      |              |        |          |    |
| Application specific tag: |                            |                      |            |       |      |              |        |          |    |
| Process Data              |                            |                      |            |       |      |              | -      |          | )  |
| Inputs (hex):             | 00 03 FF                   |                      |            |       |      |              |        |          |    |
| Outputs (hex):            | no outputs                 |                      |            |       |      | 844<br>19-02 |        |          |    |
| Input                     |                            |                      |            |       |      |              |        |          |    |
| Distance absolute         |                            |                      |            |       |      | 1023         |        |          |    |
| Reserved bits             |                            |                      |            |       |      | 0            |        |          |    |
| Events                    |                            |                      |            |       |      |              |        |          |    |
| Current Event:            | no Event                   |                      |            |       |      |              |        |          |    |
| Parameter server o        | content                    |                      |            |       |      |              |        |          |    |
| Vendor ID (hex):          | 00 00                      |                      |            |       |      |              |        |          |    |
| Device ID (hex):          | 00 00 00                   |                      |            |       |      |              |        |          |    |
| Checksum (hex):           | 00 00 00 00                |                      |            |       |      |              |        |          |    |
| Content (hex):            | (none)                     |                      |            |       |      |              |        |          |    |

Dialog "Ports": IODD interpretation and device image

If the IODD of the IO-Link device on the currently selected port has parameters, these are shown in table format (see following screenshot). In this example the parameters for the Balluff Smart Light are shown.

The Smart Light is a signal light which can be used in three different modes. These modes can be set using an IO-Link parameter. The parameter values and associated texts are stored in the IODD.

This means "Operation Mode" can be read out and displayed ("Read" and "Read All" buttons) or written to the device ("Write" button).

If subindexes have no buttons they cannot be individually processed but rather only the entire index at once.

Note Each changed value must be individually written by clicking on the "Write" button!

| Paramo         | eters                              |                                                               |       |          |
|----------------|------------------------------------|---------------------------------------------------------------|-------|----------|
|                |                                    |                                                               |       | Read All |
| 64 (0)         | Operating mode (rw)                | Segment mode 🔻                                                | Write | Read     |
| 65 <b>(0)</b>  | Number of segments (rw)            | One segment 🔹                                                 | Write | Read     |
| 66 (0)         | Type of level indicator (rw)       | Bottom-up 👻                                                   | Write | Read     |
| 67 (0)         | Resolution of level indicator (rw) | 8 bit 🝷                                                       | Write | Read     |
| 68 (0)         | Level mode, segment 1 (rw)         | See child elements                                            |       |          |
| 68 <b>(</b> 1) | Level mode, segment 1 color        | Off •                                                         | Write | Read     |
| 68 (2)         | Level mode, segment 1 dominance    | $^{\odot}$ Color is not dominant $^{\odot}$ Color is dominant | Write | Read     |
| 69 (0)         | Level mode, segment 2 (rw)         | See child elements                                            |       |          |
| 69 <b>(</b> 1) | Level mode, segment 2 color        | Off •                                                         | Write | Read     |
| 69 (2)         | Level mode, segment 2 dominance    | Color is not dominant Color is dominant                       | Write | Read     |
| 70 (0)         | Level mode, segment 3 (rw)         | See child elements                                            |       |          |
| 70 (1)         | Level mode, segment 3 color        | Off •                                                         | Write | Read     |
| 70 (2)         | Level mode, segment 3 dominance    | igodoldoldoldoldoldoldoldoldoldoldoldoldol                    | Write | Read     |
| 71 (0)         | Level mode, segment 4 (rw)         | See child elements                                            |       |          |
| 71 (1)         | Level mode, segment 4 color        | Off •                                                         | Write | Read     |
| 71 (2)         | Level mode, segment 4 dominance    | © Color is not dominant ◎ Color is dominant                   | Write | Read     |

"Ports" dialog: Parameter list of an IO-Link device with uploaded IODD

**9.6. "IODD" dialog** Using this dialog you can transfer IODDs (device description files for IO-Link devices) and the associated device images to the fieldbus module, so that a detailed representation of the connected IO-Link devices in the "Ports" dialog is possible.

When IO-Link devices are connected and IO-Link ports are activated, the dialog shows a table with information about the IO-Link devices.

The fieldbus module file system supports only device names in "8+3" format, i.e. with a restricted name length. Since IODD files are generally published with a long file name, these must be renamed and given a shorter naming scheme on the PC before uploading to the fieldbus module.

For this a help setting is provided in the dialog, with the associated required IODD file name for the currently connected IO-Link devices shown in the bottom section of the list (column IODD Filename).

Image files without IODD can also be uploaded; the images are still displayed in the "Ports" dialog.

| BALLU                  | IFF     |                  | BNI                                                                                        | PNT-508-  | -105-Z01                                                                                                    | 5 Home                               | Ports     | IODD        | Logout      | Config      | E<br>Log | 1<br>Info |
|------------------------|---------|------------------|--------------------------------------------------------------------------------------------|-----------|----------------------------------------------------------------------------------------------------|--------------------------------------|-----------|-------------|-------------|-------------|----------|-----------|
| IODD Manag             | ement   |                  |                                                                                            |           | Inf                                                                                                    | ormation                             |           |             |             |             |          |           |
| Device Picture         |         |                  |                                                                                            |           |                                                                                                    | s module has a l<br>nes in 8.3 conve |           |             |             |             |          |           |
| BA050A01.xm            | Х       | Delete           |                                                                                            |           |                                                                                                    | suggested file                       |           |             |             | 10005       | accorun  | ig to     |
| BA020101.xml           | Х       | Delete           |                                                                                            |           | The                                                                                                    | suggested filena                     | ime is ge | enerated a  | cording to  | following   | rule:    |           |
| BA050D20.xm            | Х       | Delete           | <ul> <li>The first two characters of the file name are the first two letters of</li> </ul> |           |                                                                                                    |                                      |           |             |             | ers of      |          |           |
| Choose the IOI         | pad:    |                  |                                                                                            |           | <ul> <li>the IODD Vendor Name. If the device has no vendor name, those characters are substituted by underscores.</li> <li>The remaining 6 characters must encode the DeviceID in</li> </ul> |                                      |           |             |             |             |          |           |
| Durchsuchen            | BA02    | 20101.png        |                                                                                            |           |                                                                                                    | hexadecimal r                        | represen  | tation (pac | lded with z | eros if neo | essary). |           |
| Upload<br>Currently co | nnected | IO - Link Device | es:                                                                                        |           | Not                                                                                                    | e that the filenan                   | ne must   | contain th  | e DeviceID  | that is in  | the IODD | TIIE!     |
| Vendor Name            | Produc  | t Name           | Product ID                                                                                 | Vendor ID | Device ID                                                                                                    | IODD Filename                        | 8         |             |             |             |          |           |
|                        | BNI IOL | -302-002-Z046    | <b>BNI00AU</b>                                                                             | 0000      | 050D20                                                                                                    | BA050D20.xml                         |           |             |             |             |          |           |
| BALLUFF                | BNT TO  | -802-000-Z036    | BNI0072                                                                                    | 0378      | 050A01                                                                                                    | BA050A01.xml                         |           |             |             |             |          |           |
| BALLUFF<br>BALLUFF     |         |                  |                                                                                            |           |                                                                                                    | 0101 BA020101.xml                    |           |             |             |             |          |           |

Using the "Delete" button you can delete IODDs and device images from the fieldbus when needed.

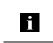

**Note** Before selecting the IODD it must be renamed on the PC to the file name which is shown in the table in the "IODD Filename" column! 9.7. "Config" dialog The configuration page enables configuration of the module. You can change both the module information texts and the port configuration. The "Set Ports" action is not permanently stored in the device and is lost after the next

reboot or reset.

PNT / ECT:

| BALLUFF                         |                    | BNI PNT-508-105-         | Z015 | <b>h</b><br>Home | Ports    | IODD  | L.<br>Logout | Config                  | E | i    |
|---------------------------------|--------------------|--------------------------|------|------------------|----------|-------|--------------|-------------------------|---|------|
| Module Configuratio             | n                  | Port Configuration       |      |                  |          |       |              |                         |   |      |
| Balluff GmbH                    |                    |                          |      | -                |          |       | -            |                         |   |      |
| Location:                       |                    |                          | Pin  |                  |          |       | P            | in                      |   |      |
| Schurwaldstraße 9               |                    | Mode                     |      |                  | 600      | 0     |              |                         |   | Mode |
| Contact:                        |                    | IO Link                  |      | 4                |          |       |              | 0 Link                  |   | -    |
| +49 (0) 7158 173                |                    | Digital Input            |      | 2                | <b>/</b> |       | 2 [          | Digital Input           |   | •    |
|                                 |                    | IO Link<br>Digital Input | -    | 4                |          |       | 2 I          | O Link<br>Digital Input |   | •    |
|                                 |                    | IO Link                  | •    | 4 ( 📻            | 100      | ( ··· | 4 1          | O Link                  |   | -    |
|                                 |                    | Digital Input            | -    |                  | /        | U     | 2            | Digital Input           |   | •    |
|                                 |                    | IO Link                  |      | 4                | 00       |       | 7 4 1        | O Link                  |   | •    |
|                                 |                    | Digital Input            | •    | 2                |          | U     | 2 [          | Digital Input           |   |      |
| Save Configure<br>Reboot Factor | ation<br>ory Reset | Set Ports                |      |                  |          |       |              |                         |   |      |

#### EIP:

| BALLUFF                                                                                                    | BNI EIP-508-105-Z015   | <b>A</b> | 0     |               | Ŧ      | •            | ∎        | i    |
|----------------------------------------------------------------------------------------------------|------------------------|----------|-------|---------------|--------|--------------|----------|------|
|                                                                                                    |                        | Home     | Ports | IODD          | Logout | Config       | Log      | Info |
| Module Configuration                                                                                        | Port Configuration     |          |       |               |        |              |          |      |
| Name:                                                                                                    |                        |          |       |               |        |              |          |      |
| Balluff GmbH                                                                                                |                        | -        |       |               | -      |              |          |      |
| ocation:                                                                                                    | Pin                    |          |       | 0.001 105 042 | P      | 'in          |          |      |
| Schurwaldstraße 9                                                                                           | Mode                   |          |       | 0             |        |              |          | Mode |
| Contact:                                                                                                    |                        | 4        |       |               |        | Digital Inpu |          | ~    |
| +49 (0) 7158 173                                                                                            | Digital Input/Output 🗸 | 2        | 01    |               | 9      | Digital Inpu | t/Output | ~    |
| O DHCP Client                                                                                               | ( <u> </u>             | 4        |       |               |        | O Link       |          | V    |
| Static IP                                                                                                   | Digital Input/Output   | 2        |       |               |        | Digital Inpu | t/Output | ~    |
| IP Address:                                                                                                 | Digital impar output   |          | 03    | 10            | 1      | orgital impo | output   |      |
| 192 . 168 . 0 . 159                                                                                         |                        | n (6     |       | 0             |        |              |          |      |
| Subnet Mask:                                                                                                | Digital Input/Output V | 4        |       |               |        | Digital Inpu |          | ~    |
| 255 . 255 . 255 . 0                                                                                         | Digital Input/Output   | 2        | 05    | 12            | 2      | Digital Inpu | t/Output | ~    |
| Gateway Address:                                                                                            |                        |          |       |               |        |              |          |      |
| 192 . 168 . 0 . 1                                                                                           | Digital Input/Output   |          |       | 0             |        | O Link       |          | V    |
| O Factory IP                                                                                                | Digital Input/Output   | 2        |       |               |        | Digital Inpu | t/Output | ~    |
| IP Address: 192.168.1.1                                                                                     | Digital niput Datpat   |          | 07    |               | 5      | orginal impo | ouque    |      |
| Subnet Mask: 255.255.255.0                                                                                  |                        |          |       |               |        |              |          |      |
| Gateway Address: 192.168.1.1                                                                                |                        |          | 0     |               |        |              |          |      |
|                                                                                                    |                        |          |       |               |        |              |          |      |
| In order to change the IP adress,<br>it's necessary to reboot the module<br>after saving the configuration. |                        |          |       |               |        |              |          |      |
| Save Configuration                                                                                          |                        |          |       |               |        |              |          |      |
| Reboot Factory Reset                                                                                        | Set Ports              |          |       |               |        |              |          |      |

The parameter set "Module Configuration" on the left side is used by clicking "Save Configuration" and permanently stored in the device.

The "Reboot" button reboots the device as if the power to the module had been turned off and on again.

Clicking on "Factory Reset" deletes the configuration and log files saved in the device and then performs a reboot, so that the device is restored to the default factory configuration as on delivery.

**9.8. "Log" dialog** This dialog provides general service information about the device as well as a logging function.

The upper table (see screenshot below) contains important information for all service inquiries.

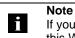

If you have a detailed question about a specific situation, send us a screenshot of this Web site or print the site as a PDF.

Logging shows events which have occurred in chronological order. This provides a tool for detailed troubleshooting in equipment.

| BALLUFF |               | BNI PNT-508-105-Z015 |                   | <b>A</b> | €    |              | 1     | ₽                                         | Ξ          | i          |            |           |        |     |
|---------|---------------|----------------------|-------------------|----------|------|--------------|-------|-------------------------------------------|------------|------------|------------|-----------|--------|-----|
|         |               |                      |                   |          |      |              |       | Home                                      | Ports      | IODD       | Logout     | Config    | Log    | Inf |
| Inforn  | nation        |                      |                   |          |      |              |       |                                           |            |            |            |           |        |     |
| Produ   | ct name:      | BNI                  | PNT-508-105-Z015  |          | Bro  | wser time:   | 2016- | 12-16 10:26                               | :29.495    |            |            |           |        |     |
| Firmw   | are revision: | 3.2                  |                   |          | Sys  | tem uptime:  | 50 se | cs 291 msecs                              |            |            |            |           |        |     |
| MAC a   | address:      | 00:1                 | 9:31:3F:FF:02     |          | Free | flash space: | 1720  | KB                                        |            |            |            |           |        |     |
| IP add  | iress:        | 192.                 | 168.0.10          |          | Web  | version      | 2.0.1 | 13                                        |            |            |            |           |        |     |
| Brows   | ser version:  | Firef                | ox 50.0           |          |      |              |       |                                           |            |            |            |           |        |     |
|         |               |                      |                   |          |      |              |       |                                           |            |            |            |           |        |     |
| Log     |               |                      |                   |          |      |              |       |                                           | Set mo     | dule time  | Clear      | r Log     | Update | Log |
|         |               |                      |                   |          |      |              |       |                                           |            |            |            |           |        |     |
| No.     | Severity      | ,                    | Date              |          |      | Origin       |       |                                           |            | Messa      | ge         |           |        |     |
| 0       | Notice        |                      | 2000-01-01 00:00: | 00.404   | ł    | SYS          | Sy    | stem startup                              | ) (Oct 6 2 | 016, 11:5  | 4:01)      |           |        |     |
| 1       | Notice        |                      | 2000-01-01 00:00: | 00.437   | 7    | SYS          | Se    | et MAC addre                              | ss: 00:19  | 0:31:3F:FF | 02         |           |        |     |
| 2       | Notice        |                      | 2000-01-01 00:00: | 00.493   | 3    | IOL_MASTE    | r IO  | -Link Master                              | started    |            |            |           |        |     |
| 3       | Informatio    | nal                  | 2000-01-01 00:00: | 00.501   | L    | IOL_MASTE    | R FV  | V version 1.2                             | .8         |            |            |           |        |     |
| 4       | Notice        |                      | 2000-01-01 00:00: | 01.999   | )    | ETH          | Po    | Port 1: Link Up (100 MBit/s, full duplex) |            |            |            |           |        |     |
| 5       | Notice        |                      | 2000-01-01 00:00: | 37.926   | 5    | WEB_IF       | Lo    | gin successfu                             | ul, IP add | ress: 192. | 168.0.50   |           |        |     |
| 6       | Error         |                      | 2000-01-01 00:00: | 41.902   | 2    | IOL_MASTE    | R Po  | ort 0: Device                             | disconneo  | ted        |            |           |        |     |
| 7       | Error         |                      | 2000-01-01 00:00: | 42.272   | 2    | IOL_MASTE    | R Po  | ort 1: Device                             | disconneo  | ted        |            |           |        |     |
| 8       | Error         |                      | 2000-01-01 00:00: | 42.981   | L    | IOL_MASTE    | R Po  | ort 3: Device                             | disconneo  | ted        |            |           |        |     |
| 9       | Notice        |                      | 2000-01-01 00:00: | 43.169   | )    | IOL_MASTE    | R Po  | ort 2: ISDU re                            | ad error:  | Error code | e 80 Addit | ional Cod | e 11   |     |
| 10      | Notice        |                      | 2000-01-01 00:00: | 43.347   | 7    | IOL_MASTE    | R Po  | ort 2: ISDU re                            | ad error:  | Error code | e 80 Addit | ional Cod | e 11   |     |
| 11      | Warning       |                      | 2000-01-01 00:00: | 43.347   | 7    | IOL_MASTE    | R Po  | ort 2: BNI IOL                            | -101-50    | L-K018 cor | nected     |           |        |     |
| 12      | Notice        |                      | 2000-01-01 00:00: | 44.145   | 5    | IOL_MASTE    | R Po  | ort 4: ISDU re                            | ad error:  | Error code | e 80 Addit | ional Cod | e 11   |     |
| 13      | Error         |                      | 2000-01-01 00:00: | 44.183   | 3    | IOL_MASTE    | R Po  | ort 5: Device                             | disconneo  | ted        |            |           |        |     |
| 14      | Warning       |                      | 2000-01-01 00:00: | 44.499   | )    | IOL_MASTE    | R Po  | ort 4: BNI IOL                            | -801-00    | )-Z036 cor | nected     |           |        |     |
| 15      | Error         |                      | 2000-01-01 00:00: | 44.830   | )    | IOL_MASTE    | R Po  | ort 6: Device (                           | disconneo  | ted        |            |           |        |     |
| 16      | Error         |                      | 2000-01-01 00:00: | 45.200   | )    | IOL_MASTE    | R Po  | ort 7: Device (                           | disconneo  | ted        |            |           |        |     |

Events are classified using the "Severity" column:

#### Internal Error (Emergency, Alert, Critical)

→ The fieldbus module has detected a fault in itself (hardware or software) which should not occur during normal operation. If this happens, the module must be serviced or replaced.

#### External Error (Error, Warning)

 $\rightarrow$  The fieldbus module has detected what may be a non-permissible event which is affecting the module from the outside. The system may require troubleshooting.

#### Event (Informational, Notice)

The fieldbus module has detected an important normal operating event and reports it. These may include for example configuration actions over the web interface and other configuration interfaces which are also recorded.

Clicking on "Set Module Time" sends the current browser time to the fieldbus module but does not permanently store it. After a reset, reboot or loss of power the time begins to run again from the year 2000.

Clicking on "Update Log" refreshes the display, and "Clear Log" deletes all entries. The log entries are stored in a ring buffer.

#### 10 Monitoring & Diagnosis

- **10.1. General** The field bus module offers several diagnosis interfaces, which are described below:
  - Device diagnosis via the web interface
  - Network diagnosis via SNMP
  - Field bus-specific diagnosis via the PLC

The web interface and field bus-specific diagnosis interfaces are respectively described in a separate chapter.

Access to the device monitoring and diagnosis interfaces is performed via the IP-based management interface over the Ethernet network. As an alternative to the procedure described in the "Integration" chapter, the necessary setting of the IP access can be performed by means of other dedicated configuration tools using the PROFINET DCP protocol. The following parameters must be set for this purpose:

- IP address (IP)
- Subnet mask (SN)
- Gateway address (GW)
- Device name

The configuration settings can be reset to the default settings (delivery condition) via the web interface.

Configuration settings are only possible when the module has no active connection to a control unit.

# **10.2. SNMP MIBs** Device network interface monitoring and diagnosis can be performed over the network with the help of the SNMPv1 protocol. Access to the latter is easy via a so-called SNMP browser or common network management applications.

The following MIBs are supported:

- MIB-2 (RFC 1213)
- LLDP-MIB (IEEE 802.1AB)

Field bus module information is supplied in the MIB-2 module-related information:

| MIB Variable | Description                                                             |
|--------------|-------------------------------------------------------------------------|
| sysDescr     | A textual description of the entity. This value should include the full |
|              | name and version identification of the system's hardware type, software |
|              | operating-system, and networking software.                              |
| sysObjectID  | {1.3.6.1.4.1.44233.1.2.1}                                               |
|              | For Balluff products with Product enterprise Number (PEN) = 44233, the  |
|              | product list is defined in BALLUFF-PRODUCTS-MIB                         |
| sysUpTime    | The time (in hundredths of a second) since the network management       |
|              | portion of the system was last re-initialized.                          |
| sysContact   | The textual identification of the contact person for this managed node, |
|              | together with information on how to contact this person. ("BALLUFF")    |
| sysName      | An administratively-assigned name for this managed node. By             |
|              | convention, this is the node's fully-qualified domain name.             |
|              | ("BNI PNT")                                                             |
| sysLocation  | The physical location of this node (e.g. "73765 Neuhausen a.d.F,        |
|              | Germany")                                                               |

#### 10 Monitoring & Diagnosis

The MIB-2 port-related information diagnosis data on the network connections, including the IO-Link ports, is displayed:

| MIB Variable  | Ethernet port                                                                                                    | IO-Link Port                                                                                                    |
|---------------|----------------------------------------------------------------------------------------------------|----------------------------------------------------------------------------------------------------|
| ifIndex       | A unique value, contiguously starting from 1.                                                                                                    |                                                                                                    |
| ifDescr       | A textual string containing<br>information about the interface,<br>i.e. "Ethernet X"                                                                                                    | "IO-Link X" / "IO-IN X" / "IO-OUT<br>X"                                                                                               |
| ifType        | IANAifType = 6<br>(ethernetCsmaCd) when<br>Ethernet                                                                                                    | IANAifType = 280 (sdci) when<br>IO-Link-Port<br>= 0 (other) when I/O-Port                                                             |
| ifMTU         | length of Ethernet MTU                                                                                                    | length of IO-Link process data<br>(typically max. 32 Byte) or 1,<br>when IO-port                                                      |
| ifSpeed       | actual Ethernet speed                                                                                                    | IO-Link speed (no device = 0<br>bit/s, Com1 Mode = 4800 bit/s,<br>Com2 Mode 38400 bit/s, Com3<br>Mode = 230400 bit/s)                 |
| ifPhysAddress | MAC address assigned to this port                                                                                                    | This object may contain an octet<br>string of zero length, since IO-<br>Link is a serial P2P protocol<br>with no specific addressing. |
| ifAdminStatus | Up(1), Down(2), depending                                                                                                    | Up(1), Down(2), depending if<br>IO-Link capability is configured.                                                                     |
| ifOperStatus  | Up(1), Down(2), depending if an operable.                                                                                                    | IO-Link device is connected and                                                                                                    |
| ifLastChange  | The value of sysUpTime at the<br>time the interface entered its<br>current operational state. If the<br>current state was entered prior<br>to the last re-initialization of the<br>local network management<br>subsystem, then this object<br>contains a zero value. | n/a                                                                                                    |
| ifInOctets    | The total number of octets receiv<br>framing characters.                                                                                                    | -                                                                                                    |
| ifInErrors    | n/a                                                                                                    | Number of received frames that<br>were rejected as invalid by the<br>IO-Link-Master (Abort).                                          |
| ifOutOctets   | The total number of octets transming characters.                                                                                                    | nitted out of the interface,                                                                                                    |
| ifOutErrors   | n/a                                                                                                    | Number of retries by the IO-<br>Link-Master, indicating<br>unsuccessful packet<br>transmissions.                                      |

### 11 Appendix

| 11.1. scope of delivery | <ul> <li>The BNI PNT comprises the following elemen</li> <li>IO-Link block</li> <li>4x M12 dummy plugs</li> <li>Ground strap</li> <li>M4x6 screw</li> <li>20 information signs</li> </ul>                                                                                                    | ts:                        |
|-------------------------|----------------------------------------------------------------------------------------------------|----------------------------|
| 11.2. Order number      | Balluff network interface         ProfiNet         Functions         508 = IP 67 IO-Link master module, 8 IO-Link         Versions         105 = Display version, 2-port switch         Mechanical version         Z031 = Die-cast zinc housing         Data transmission: Push/Pull connect         Power connections: 8 x M12 female         Data transmission         002 = 2 x Fiber optic         004 = 1 x Fiber optic and 1 x RJ45 Connector | ction<br>ction<br>e thread |
| 11.3. Order information | Product ordering code                                                                                                    | Ordering code              |
|                         | BNI PNT-508-105-Z031                                                                                                    | BNI007K                    |
|                         | BNI PNT-508-105-Z031-002                                                                                                    | BNI007J                    |
|                         | BNI PNT-508-105-Z031-004                                                                                                    | BNI007Y                    |
|                         |                                                                                                    |                            |

Balluff Network Interface ProfiNet™

### www.balluff.com

Balluff GmbH Schurwaldstrasse 9 73765 Neuhausen a.d.F. Germany Tel. +49 7158 173-0 Fax +49 7158 5010 balluff@balluff.de